PACE -Current memory available: 125436 Rom. 88 .ABSOLUTE 00001 2 blocks for procedure code 124262 words left FILE: PACE -1 LISA .PROC LISA 0000 124909 Current memory available: .LIST 00001 "Sony DRIVER FOR LISA" .TITLE 0000 INCLUDE VAR 00001 FILE: VAR. TEXT Sony DRIVER FOR LISA  $2$  LISA PAGE -. PAGE 00001 00001  $\cdot$   $\cdot$ 0000 ZERO PAGE MAPING nnnn  $\ddot{\phantom{a}}$ 0000 -2 The following equates are for dividing the RAM into logical areas;<br>however, as the code grew this convention was not stricly adhered<br>to and therefore one will find both "LOCAL" and "CLOBAL" voriables 0000  $\ddot{\phantom{a}}$  $\mathbf{r}$ nnnn 0000  $\cdot$ scattered throughout the RAM area. nnnni  $, \bullet \bullet$ 0000  $0000$ ; INPUT OUTPUT BLOCK **108** . EQU **nn** 0000 00001 : INFORMATIE SHARED RAM, INITIALIZED BY 6504 ON BOOT<br>: READ/WRITE SHARED RAM, INITIALIZED BY 6504 **SHARERAM**  $10$  $EQU$  $0000$ 0010 **STATUS**  $E(0)$  $20$ 00001 0020 ; INTERNAL IOB 30 1108  $. E0U$ 00001 0030 40 6504 INTERNAL GLOBALS **GLOBALS**  $. E0U$ 0040 00001 : LOCAL VARIABLES **LOCALS** 68 00001 0068 . EQU 00001 FILE: VAR. TEXT Sony DRIVER FOR LISA  $3$  LISA **PAGE** . Page 0000 0000 0000  $\cdot$   $\cdot$ 00001 108 0000 0000 THE IOB IS ALWAYS COPIED INTO THE INTERNAL IOB (IIOB) AREA BEFORE USAGE 00001  $\bullet$ SO THAT THE 68K CAN START TO BUILD A NEW COMMAND INTO THE IOB AS SOON AS 00001 POSSIBLE. ALL REFERENCES TO THE IOB OR IIOB ARE DONE IN THE FOLLOWING 00001 FORMAT: 00001 108 **1108** 00001  $2 - 2 - 1$ 0000 IOB+GOBYTE II08+G0BYTE **COBYTE** 0000  $\overline{\mathbf{r}}$ 108 - DRIVE IIOB+DRIVE DRIVE 00001  $\ddot{\phantom{a}}$ 0000  $\mathbf{z}$ 0000 00001 108S17E  $.$ EQU 07. ; SIZE OF IOB BLOCK USED FOR PARAMETER PASSING 00001 0007  $FCCOU$ : COMMAND BYTE FROM 68K **GOBYTE**  $. EQU$ 00 00001 0000 nnnn 00 COMMAND ACCEPTED BY THE 6504, 68K MAY ISSUE A NEW COMMAND 00001 ÷ COMMAND FROM 68K TO 6504 80-89 0000  $\ddot{\phantom{a}}$ NULL, TESTS HANDSHAKE 80 00001  $\ddot{\phantom{a}}$ RHTS COMMAND, COMMAND CODE IN 'COMMAND' 81 0000  $\ddot{\phantom{a}}$ **SEEK** 83 00001 ÷ CALL ADDRESS IN 6504 84 0000  $\ddot{\phantom{a}}$  $\ddot{85}$ **CLEAR STATUS** 00000 ÷ SET MASK 86 0000 ÷ 87 **CLEAR MASK** nnnni  $\ddot{\mathbf{r}}$ 88 **HAIT IN ROM** 0000 Go jump to self forever 89 nnnni  $\ddot{\phantom{a}}$ nnnn<sub>i</sub> : 01-7F.82.90-FF \*\*\* RESERVED \*\*\*  $FCCPE^3$ nnnni  $\cdot$ nnnni **RWTS COMMAND CODE COMMANO** .EQU 01 0000 0001  $\ddot{\mathbf{r}}$ 0000 00 **READ** Read the Data @ Drive/Side/Track/Sector 0000  $\ddot{\phantom{a}}$ 01 **WRITE** Write the Data @ Drive/Side/Track/Sector nnnni  $\ddot{\phantom{a}}$  $02$ **UNCLAMP** Unclamp the disk in Drive 0000  $\ddot{\phantom{a}}$ 03 **FORMAT** Format the disk in Drive nnnni  $04$ **VERIFY** Verify the disk in Drive 00001 05 **FORMAT TRACK** Format single Track on the disk in Drive  $0000$ Verify single Track on the disk in Drive 06 **VERIFY TRACK** 00001 07 **DEADRE** Read w/o checksum verification nnnn  $\ddot{\phantom{a}}$ 08 **MRTTERE** Write w/o checksum creation 0000  $\cdot$ Clamp the Disk in Drive 09 **CLAMP** 0000  $\ddot{\phantom{a}}$ **OA-FF DOOD**  $\ddot{\phantom{a}}$ 00001 .EQU COMMAND : MASK FOR SETTING AND RESETTING IMSK & IST 0000 0001 **MASK** 0000 SET OR CLEAR INTERRUPT MASK FOR UPPER DRIVE<br>SET OR CLEAR INTERRUPT MASK FOR LOWER DRIVE 0R 00001 i 80 00001 CLEAR DISK INSERTED INTERRUPT FOR UPPER DRIVE  $01$ 0000 ÷ CLEAR DISK INSERTED INTERRUPT FOR LOWER DRIVE 10 00001 FILE: VAR. TEXT Sony DRIVER FOR LISA 4 LISA **PACE** CLEAR BUTTON PRESSED INTERRUPT FOR UPPER DRIVE 0000  $\cdot$  $02$ CLEAR BUTTON PRESSED INTERRUPT FOR LOWER DRIVE  $20$ 0000  $\ddot{\phantom{a}}$ CLEAR R.AI COMMAND COMPLETED INTERRUPT FOR UPPER DRIVE 0000  $\cdot$ 04

 $\sim$   $\sim$   $\sim$ 

 $\overline{a}$ 

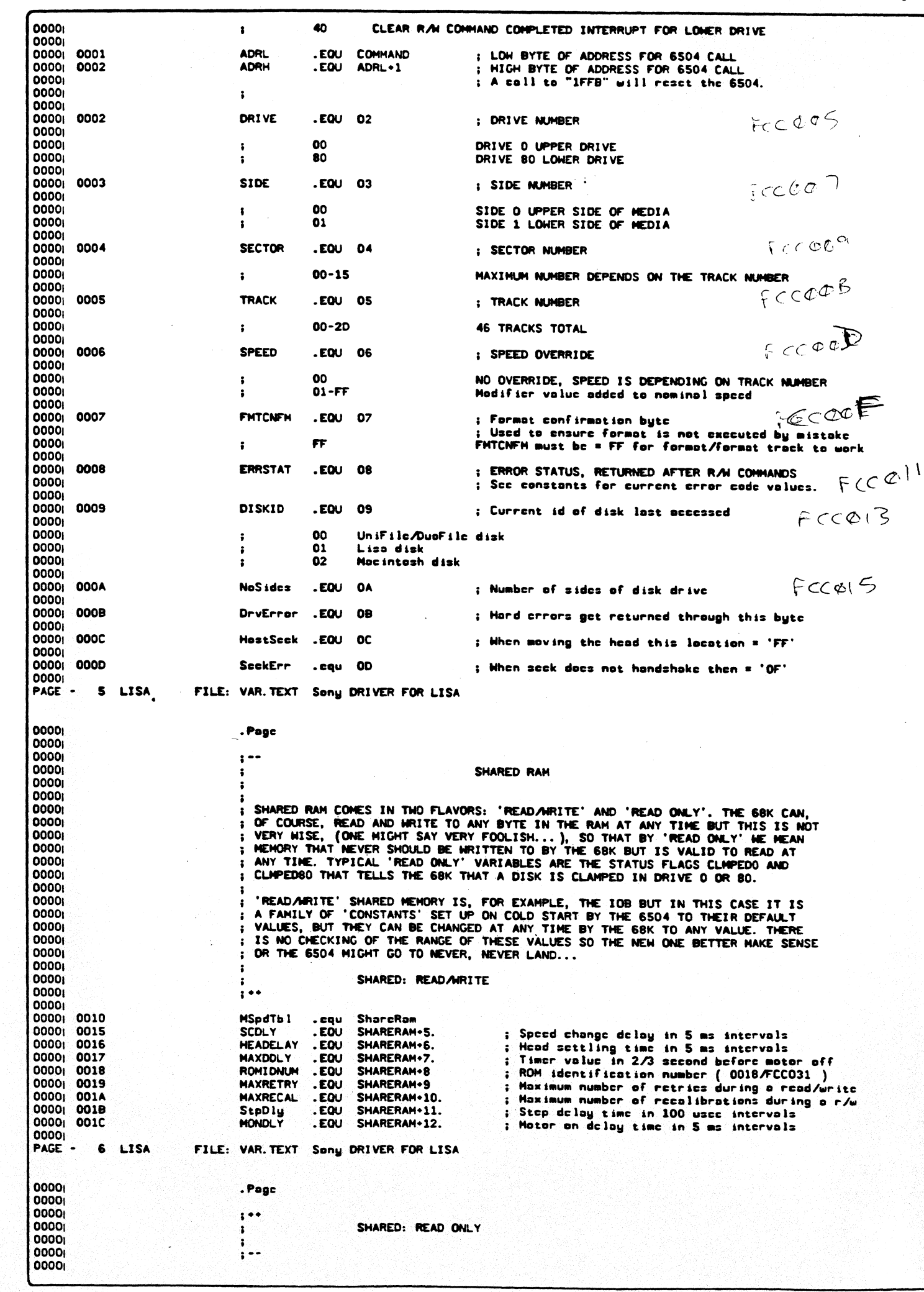

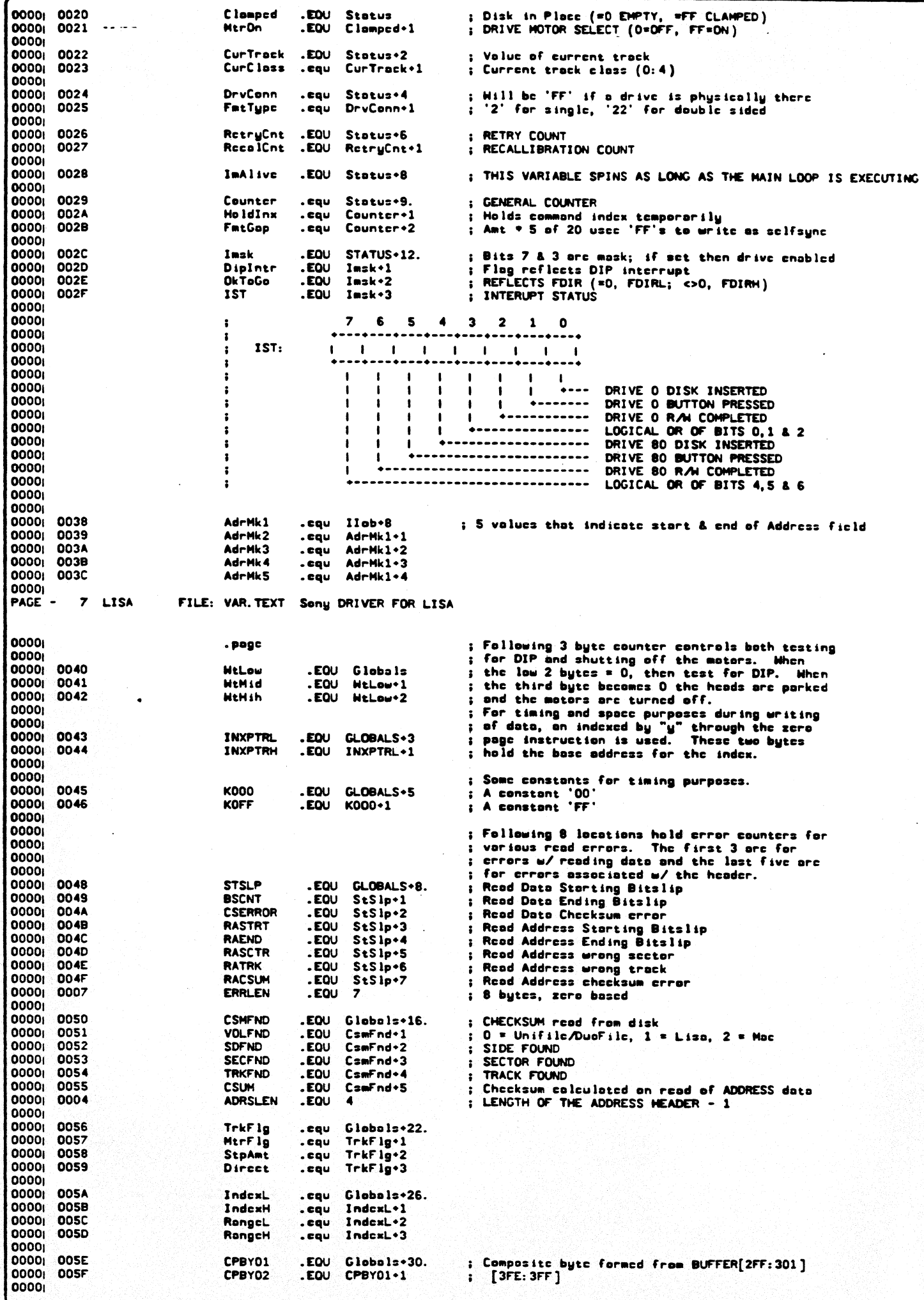

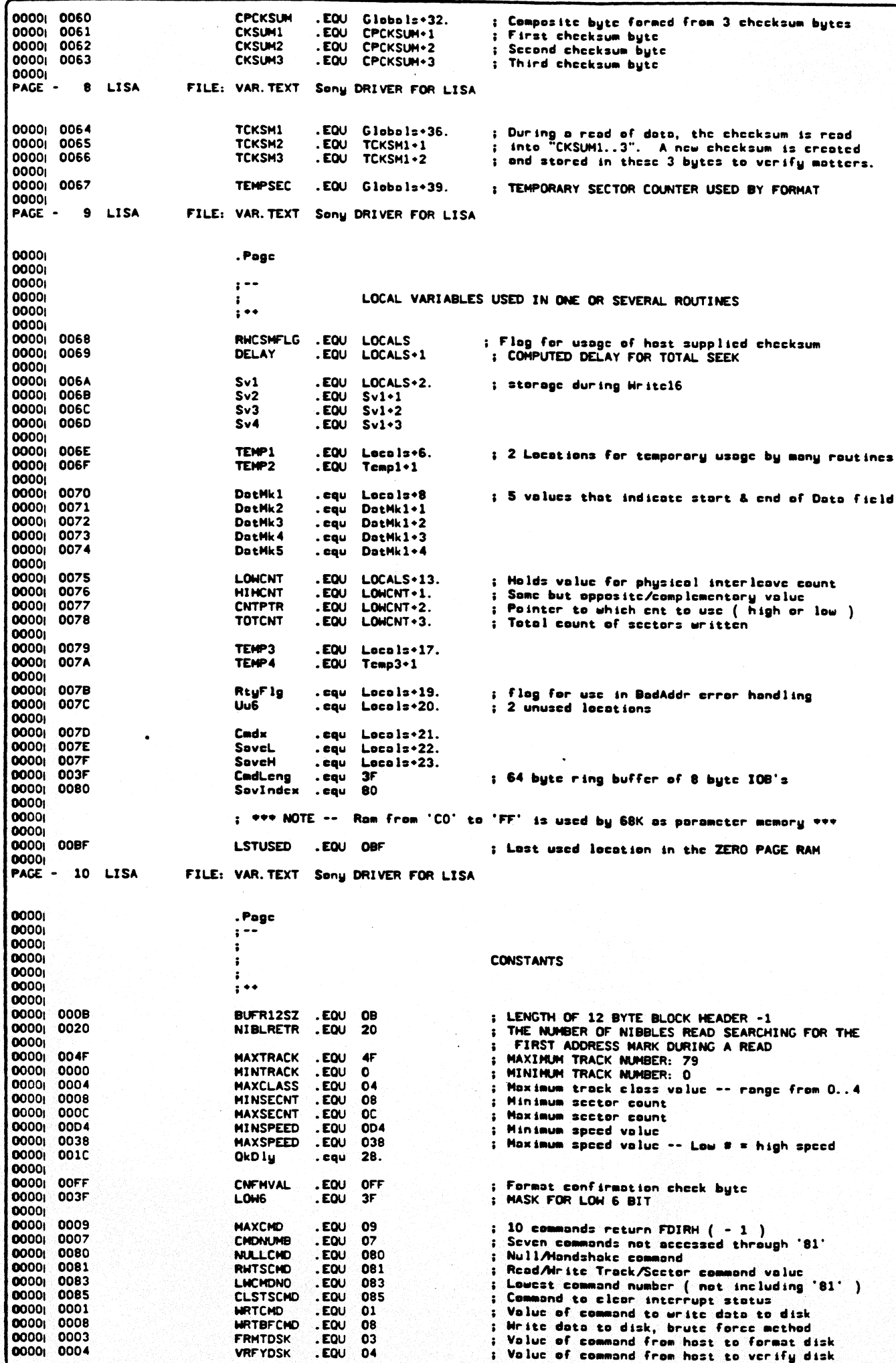

## &2/SY\$P: SY. TEXT

c 005 e.

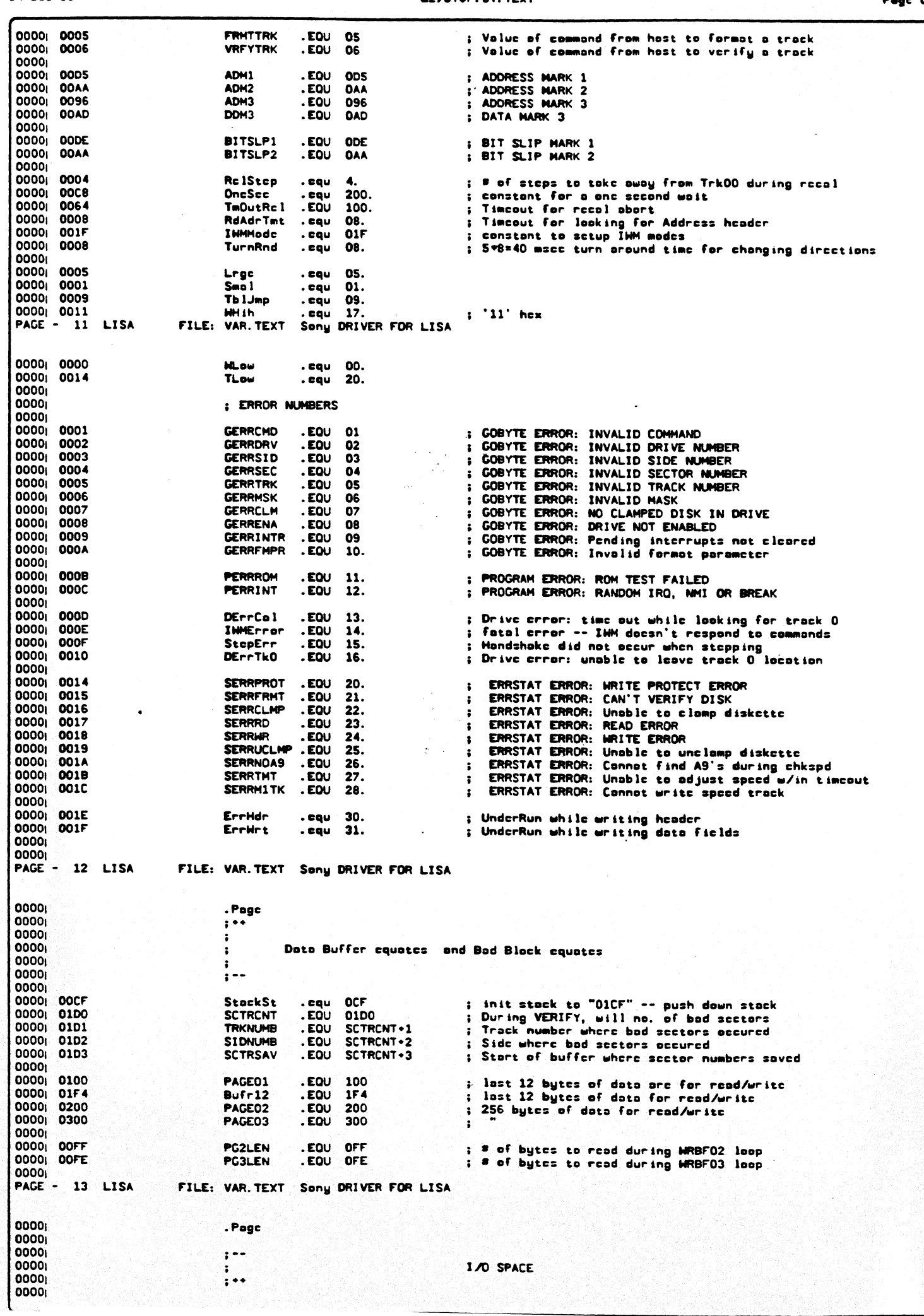

14 Dcc 83

ł

## **A2/SYSP: SY. TEXT**

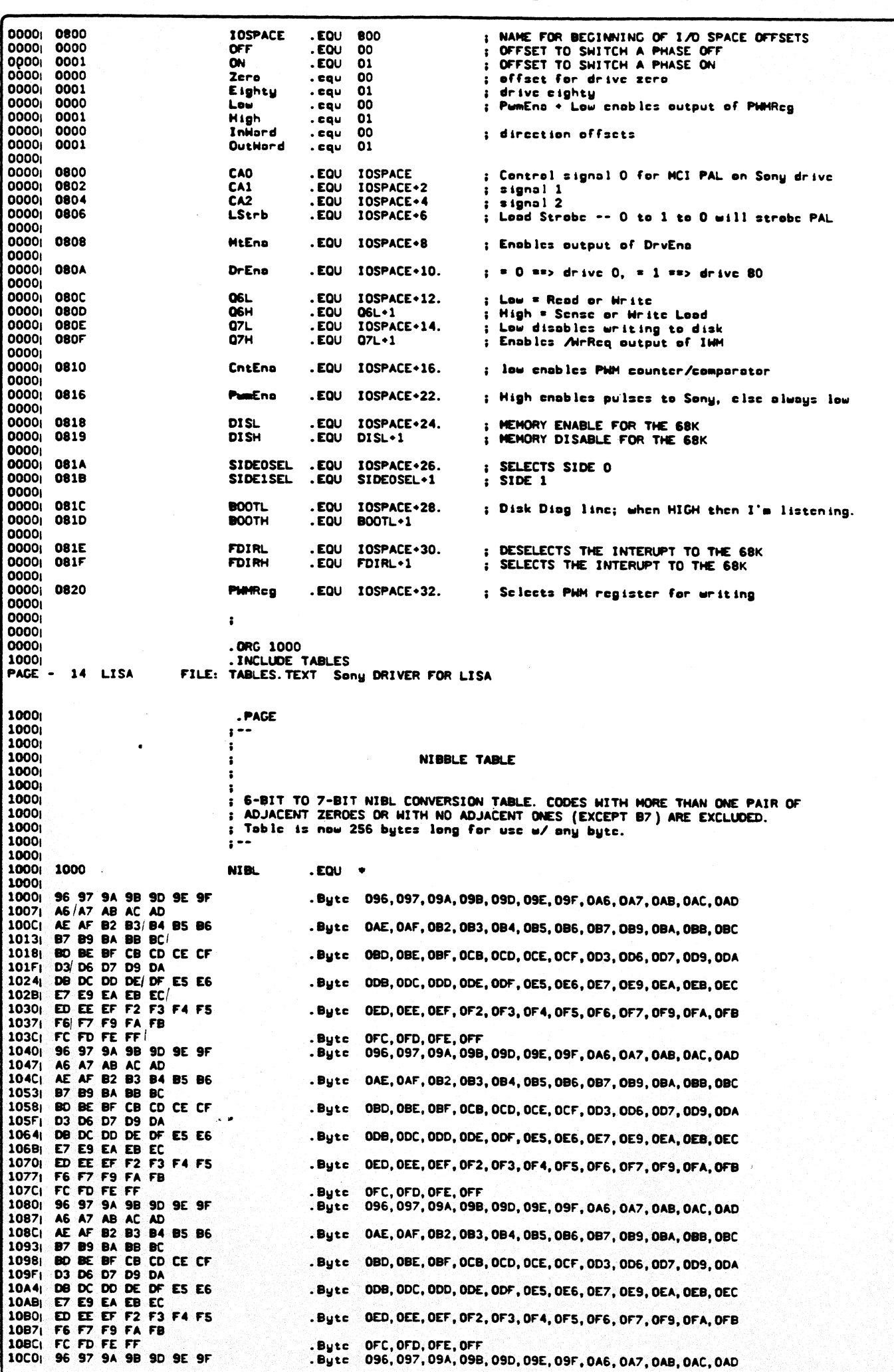

10C71 A6 A7 AB AC AD AE AF 82 83 84 85 86 **10CCi B7 89 BA BB BC** 10031 10081 BD BE BF CB CD CE CF .Butc 080.08E.0BF.0CB.0CD.0CE.0CF.0D3.0D6.0D7.0D9.0DA 10DF| D3 D6 D7 D9 DA DB DC DD DE DF E5 E6 10E 4 . Butc 0DB, ODC, ODD, ODE, ODF, OES, OE6, OE7, OE9, OEA, OEB, OEC 10EB| E7 E9 EA EB EC **PAGE - 15 LISA** FILE: TABLES. TEXT Sony DRIVER FOR LISA 10F0| ED EE EF F2 F3 F4 F5 .Bytc OED, OEE, OEF, OF2, OF3, OF4, OF5, OF6, OF7, OF9, OFA, OFB 10F7| F6 F7 F9 FA FB 10FCI FC FD FE FF .Butc OFC.OFD.OFE.OFF 1100 1100 1100 **HidcLow** . cqu ; empirically determined speed tables .Bytc 003, 023 **1100** 03 23 1102 02 E2 .Byte 002, OE2 1104 02 9C . Bytc 002, **09C** 1106; 02 57 **.Bytc 002.** 057 1108 02 15  $.$  Bytc  $002,$ 015 110AI 110A **MARGHAM** . cqu 11041 03 43 . Byte 003, 043 110Ci 02 FE .Bytc 002, OFE 110E: 02 B7 . Byte 002, 087  $\begin{array}{ccc}\n1110 & 02 & 70 \\
1112 & 02 & 28\n\end{array}$ . Byte 002,  $070$ . Byte 002, 02B 1114 1114<br>1114 03 30 Think ow . cqu .Bytc 003, 030 .Byte 002, OED<br>.Byte 002, OA7 1116| 02 ED 1118: 02 A7 111A 02 62 .Byte 002, 062  $111C_1$   $02$   $1E$ .Bytc 002, OIE 111E<sub>1</sub> 111E **ThinHih** . cau 111E<sub>1</sub> 03 36 .Bytc 003, 036 1120 02 F3 .Bytc 002,  $OF<sub>3</sub>$ 1122i 02 AD .Bytc 002, 0AD 1124 02 66 . Bytc 002, 330 1126 02 22 .Byte 002.  $022$ 1128 PAGE -16 **LISA** FILE: TABLES. TEXT Sony DRIVER FOR LISA 1128 . Page 1128 1128i  $, \bullet$ 1128 ï 1128 COMMAND PARSING AND TESTING TABLES  $\ddot{\phantom{a}}$ 1128  $\ddot{\phantom{0}}$ 1128 1128 1128<sub>1</sub> : COMMAND PROPERTIES AND PARAMETERS USED, ONE BYTE PER COMMAND: 1128 1128  $\overline{\mathbf{z}}$ 6  $\mathbf{S}$  $\bullet$  $3<sub>2</sub>$ ÷  $\mathbf{1}$ - 0 1128 ÷ 1120  $\ddot{\phantom{a}}$ 1  $\bullet$  $\mathbf{I}$  $\blacksquare$  $\blacksquare$  $\blacksquare$  $\mathbf{I}$  $\mathbf{I}$ 1128  $\cdot$ 1128  $\cdot$  $\mathbf{r}$  $\mathbf{I}$  $\mathbf{I}$  $\mathbf{I}$ ÷  $\mathbf{I}$ 1128 -- Drive # & a clamped disk  $\ddot{\cdot}$  $\ddot{\phantom{a}}$ ×  $\mathbf{I}$ 1128  $\bullet$ Side # ÷ 1  $\mathbf{I}$  $\mathbf{I}$  $\mathbf{I}$ 1128 Sector #  $\mathbf{I}$  $\mathbf{I}$  $\mathbf{I}$ 1128  $- - - -$ Track # -3 , 1 1 1128  $\mathbf{I}$ ................. Mask  $\ddot{\phantom{a}}$ f. 1128 ----------------------Confirmation byte î  $\mathbf{f}$  $\mathbf{I}$ 1128  $\ddot{\phantom{a}}$  $\mathbf{f}$ 1128 +------------------------------- Format Nerify Parameters  $\ddot{\phantom{a}}$ 1128  $\ddot{\cdot}$ **1128** .EQU 001 TEST TABLE CONSTANT: CHECK VALIDITY OF DRIVE PARAMETER<br>TEST TABLE CONSTANT: CHECK VALIDITY OF SIDE PARAMETER<br>TEST TABLE CONSTANT: CHECK VALIDITY OF SECTOR PARAMETER 1128<sub>1</sub> 0001 **TTCDRIVE**  $\mathbf{r}$ 1128 0002 **TTCSIDE** . EQU 002 . EQU 004 1128 0004 **TTCSECTR** TEST TABLE CONSTANT: CHECK VALIDITY OF TRACK PARAMETER<br>TEST TABLE CONSTANT: CHECK VALIDITY OF MASK PARAMETER 1128 0008 **TTCTRACK** . EQU 008 1128 0010 **TTCMASK** . EQU 010 **1128** 0020 **TTCFCFM** .EQU 020 TEST TABLE CONSTANT: Confirmation Byte 1128 0040 **TTCWPRT** . EQU 040 TEST TABLE CONSTANT: Write Protection 1128 0080 **TTCFVPH** . EQU 080 TEST TABLE CONSTANT: Formot/verify 1128 1128 TTCDRIVE\*TTCSIDE\*TTCSECTR\*TTCTRACK OF **TESTTBL** . Byte ; READ 1129 4F . Bytc TTCDRIVE+TTCSIDE+TTCSECTR+TTCTRACK+TTCWPRT ; WRITE 112A  $01$  $.$  Byte **TTCDRIVE UNCLAMP** 112B EB TTCDRIVE+TTCSIDE+TTCTRACK+TTCFCFM+TTCWPRT+TTCFVPM; FORMAT . Byte **112Ci** 88 TTCDRIVE+TTCSIDE+TTCTRACK+TTCFVPM . Byte **VERIFY** ÷ **112D** TTCDRIVE+TTCSIDE+TTCTRACK+TTCFCFM+TTCWPRT 6B . Bytc **FORMAT TRACK** 112E<sub>1</sub> OB . Byte TTCDRIVE+TTCSIDE+TTCTRACK VERIFY TRACK 1  $112F_1$ OF TTCDRIVE+TTCSIDE+TTCSECTR+TTCTRACK . Byte **READ H/O CKSM** 1130  $4F$ TTCDRIVE+TTCSIDE+TTCSECTR+TTCTRACK+TTCWPRT . Butc **WRITE W/O CKSM** ÷  $11311$ 00 000 . Bytc : CLAMP 11321  $11321$ **OB TESTGOB** . Butc TTCDRIVE+TTCSIDE+TTCTRACK ; SEEK 11331 00

000 .Bytc<br>.Bytc CALL 000 : CLRIST **TTCHASK** . Butc **SETIMSK TTCHASK** . Butc ; CLRIMSK 000 . Bytc **MATTROM** 000 . Butc ; Drop Dcad

 $\cdot$ 

FILE: TABLES. TEXT Sony DRIVER FOR LISA

14 Dec 83

1134 00

1135| 10

1137| 00

1138| 00

17 LISA

1136 10

1139 PAGE - **A2/SYSP: SY. TEXT** 

**Te Dec BR** 

EZZSTBPIST.TEXT

. ayu

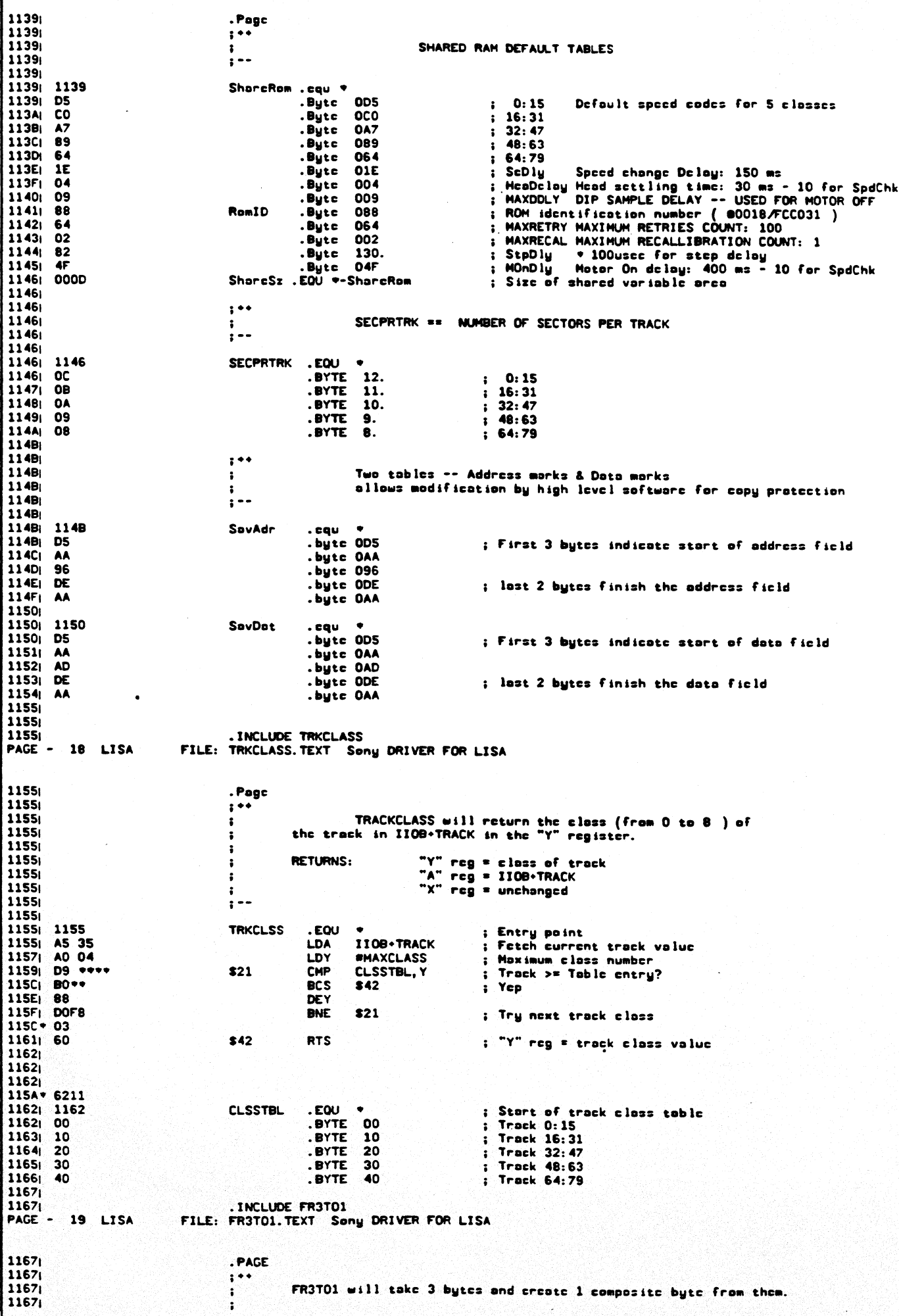

1167 Input register usage:  $A$ : 1167 >CCCCCCCC<  $\ddot{\cdot}$ 1167  $X \div X$ >BBBBBBB6< 1167 >AAAAAAAA<  $Y : E$ 1167 1167 Output register usage:  $\ddot{\cdot}$ 1167  $A: F$ >DOAABBCC< == Nibblized 1167 حزا 1167 1167 **FR3TO1** 1167  $F(1)$ ; From 3 to 1 routine 11671 **AA** ; Ignore low 6 bits of "A" as they **I** SR  $\blacktriangle$ **LSR** 11681 **4A**  $\blacktriangle$ will get shifted out and lost 1169 85 6E **STA** TEMP1 **SOOCCNNNNK** 116B<sub>1</sub> 8A **TXA** 116C<sub>1</sub> 29 CO  $*0C0$ AND ; Clear low bits 116E| 05 6E ORA TEMP1 ; >BBCCxxxx< 1170| 4A **LSR**  $\blacksquare$  $1171$ 44 LSR 11721 85 6E **STA** TEMP1 ; >00BBCCxx< 1174 98 TYA 1175 29 CO **AND**  $*0C0$ ; Clear low bits 1177<sub>1</sub> 05 6E ORA TEMP1 ; >AABBCCxx<  $11791$ LSR **4A**  $\blacktriangle$  $117A$ **4A** LSR  $\lambda$ : >00AABBCC< 117B AA **TAX** 117C<sub>I</sub> **BD 0010** LDA NIBL.X ; Nibblize the new composite byte  $117F1$ 60 **RTS** 1180i 1180 1180 1180 . INCLUDE DENIBBLE PAGE - 20 LISA FILE: DENIBBLE. TEXT Sony DRIVER FOR LISA 1180 . PAGE **1180**  $\mathbf{r}$  =  $\mathbf{r}$ 1180  $\mathbf{r}$ 1180 DE-NIBBLE TABLE 1180 ; 7-BIT TO 6-BIT 'DENIBLIZE' TABLE (16-SECTOR FORMAT). **1180** ; VALID CODES 096 TO OFF ONLY. 1180 1180 ; CODES WITH MORE THAN ONE PAIR OF ADJACENT ZEROES OR WITH NO ADJACENT ONES 1180 ; (EXCEPT BIT 7) ARE EXCLUDED. 1180  $\ddot{\cdot}$ 1180 1180 1180 00 00 00 00 00 00 00 .ORG 1196 1196 1100 **DNIBL** .EQU +-0096 00 01 98 **1196** .BYTE 000, 001, 098 1199 .BYTE 099, 002, 003 **119CI 9C 04 05** .BYTE 09C, 004, 005 119F<sub>1</sub> 06 AO A1 .BYTE 006, 0A0, 0A1 11A2| A2 A3. A4 .BYTE 0A2, 0A3, 0A4 11A5; A5 07 08 .BYTE 0A5, 007, 008 .BYTE 0A8, 0A9, 0AA<br>.BYTE 0A8, 0A9, 0AA 11A8: A8 A9 AA  $11AB$ 09 0A 0B 11AE| OC OD BO .BYTE 00C, 00D, 0B0 11B1 B1 OE OF .BYTE 0B1,00E,00F 1184 10 11 12 .BYTE 010, 011, 012 1187| 13 88 14 .BYTE 013, 0B8, 014 11BA 15 16 17 .BYTE 015, 016, 017 11BD<sub>1</sub> **18 19 14** .BYTE 018, 019, 01A **11COL** CO C1 C2 .BYTE 0CO, 0C1, 0C2  $11C31$ C3 C4 C5 .BYTE 0C3, 0C4, 0C5 11C6| C6 C7 C8 .BYTE 0C6, 0C7, 0C8 11C9<sub>1</sub> C9 CA 1B .BYTE OC9, OCA, 01B 11CCI CC 1C 1D .BYTE OCC, 01C, 01D 11CF| 1E DO D1 .BYTE 01E, 0D0, 0D1 11D2| D2 1F D4 .BYTE 0D2, 01F, 0D4 11D5: D5 20 21 .BYTE 0D5, 020, 021 1108 08 22 23 **BYTE OD8, 022, 023** 11DB 24 25 26 .BYTE 024, 025, 026 11DE<sub>1</sub> .BYTE 027,028,0E0 27 28 EO 11E1| E1 E2 E3 .BYTE OE1, OE2, OE3 11E4 E4 29 2A .BYTE 0E4, 029, 02A 11E7| 2B E8 2C .BYTE 02B, 0E8, 02C **11EA** 2D 2E 2F .BYTE 02D, 02E, 02F **11ED** 30 31 32 .BYTE 030, 031, 032 **11FO** FO F1 33 .BYTE OFO, OF1, 033  $11531$ 34 35 36 .BYTE 034,035,036 11F6| 37 38 F8 .BYTE 037,038,0F8 11F9| 39 3A 3B .BYTE 039, 03A, 03B 11FCi 3C 3D 3E .BYTE 03C, 03D, 03E 11FF<sub>I</sub>  $3F$ 1200 1200 1200 . INCLUDE NEWRWADDR **PAGE - 21 LISA** FILE: NEWRWADDR.TEXT Sony DRIVER FOR LISA 1200 PACE **1200i**  $: • •$ **1200** 1200 **WRITE ADR FIELD SUBROUTINE** 1200 1200 : (16-SECTOR FORMAT) WRITES 27, 40-USEC (10-BIT) SELF-SYNC NIBLS, ADR FIELDS

82/SYSP: SY. TEXT

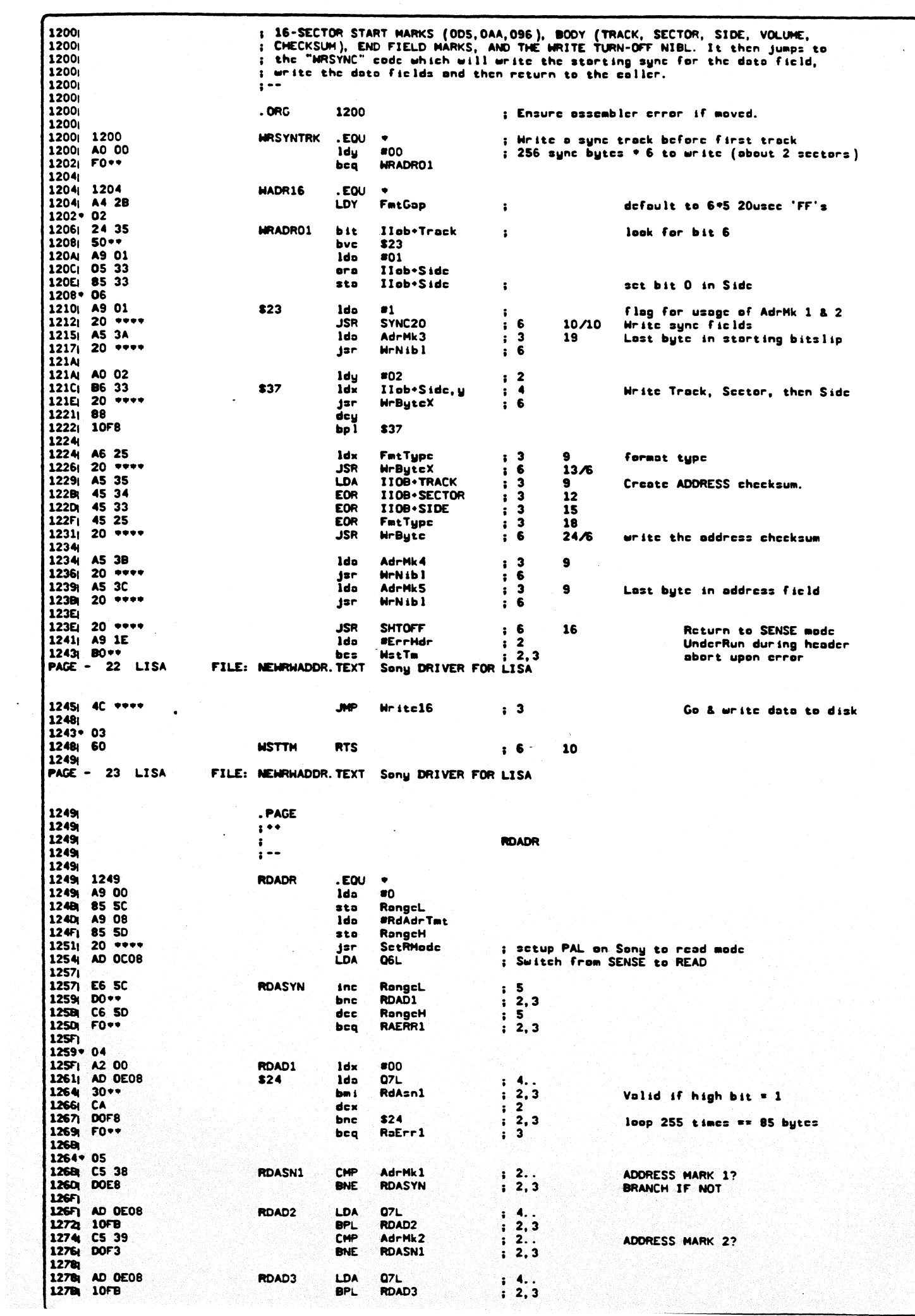

**42 SYSP: SY. TEXT** 

rego uss

127DI C5 3A CMP AdrMk3  $\frac{1}{2}$   $\frac{2}{2}$   $\frac{3}{2}$ Address Mark 3? 127FI DOEA **BME RDASN1** 1281 ; MARKS READ NOW READ ADDRESS 1281 1281 ; CARRY IS SET 1281 1281 A2 04 LDX **#ADRSLEN**  $\ddot{.}$ 1283| A9 00<br>1285| 85 55 ; 2 CLEAR CSUM LDA 8000 **RFLD STA CSUM**  $\overline{\mathbf{3}}$  $27$ 1287| AC OE08 **POADA LDY**  $07L$  $\ddot{i}$ 128A 10FB **DDI RDADA**  $\frac{1}{2}$  2 Do again if no valid data. 6 128C| 89 0011<br>128F| 95 50 LDA DNIBL. Y  $\frac{1}{1}$  4  $12$ Unpack the data  $\frac{1}{3}$  4 **STA** CamFnd. X  $16$ Store in FOUND table 12911 45 55  $\mathbf{1}$  3 FOR **CSUM**  $19$ Update checksum  $1293i$  CA **nry**  $\overline{\mathbf{z}}$  $21$ Next field Next field<br>Loop until "X" becomes negative.<br>If "CSUM" = 0 then AOK. 1294| 10EF **BPL RFLD**  $2.3$  $\ddot{\phantom{a}}$ 24 1296; AA **TAY** - 2 PAGE - 24 LISA FILE: NEWRWADDR. TEXT Sony DRIVER FOR LISA 1297: DO\*\* **BNE RAERRS**  $: 2.3$ Not OK, signal on crror. 1299 1299 ; Now compare against 2 final bytes and make sure at right track and sector. 1299 1299 AD OEO8 **RASLP1** LDA 07L  $3 - 4.$  $\frac{1}{1}$ ,  $\frac{2}{2}$ ,  $\frac{3}{1}$ 129C<sub>1</sub> 10FB **BPL RASLP1** 129E| C5 3B CHP AdrMk4 12A0| DO\*\* **BNE** RAERR2  $; 2.3$ 12A2| A9 01 ldo  $801$  $\sqrt{2}$ 12A4| 24 52 bit SdFnd  $\mathbf{a}$  $\ddot{\cdot}$ RaS Ip2 12A6| FO\*\* beo  $\frac{1}{2}$ , 2, 3 12AB| A9 40 lda 840 12AA| 05 54 TrkFnd oro 12AC| 85 54 **TrkFnd** sto 12AE| AD OE08 RASLP2 LDA  $Q7L$  $3 - 4.$  $\frac{1}{2}$  2.3 12B1| 10FB RASLP2 **BPL**  $\frac{1}{2}$ <br> $\frac{2}{2}$ <br> $\frac{3}{2}$ 12B3| C5 3C CHP **AdrMk5** 12B5| DO\*\* **BNE** RAERR2 12B7| A5 35 LDA IIOB+TRACK  $\overline{3}$  $\ddot{\bullet}$ 12B9 C5 54 CMP **TRKFND**  $\mathbf{r}$ 12BB<sub>i</sub> DO\*\* **BNE RAERR4**  $\overline{\mathbf{2}}$  $\ddot{\phantom{a}}$ 12BD<sub>I</sub> A5 34 LDA IIOB+SECTOR  $\overline{\mathbf{3}}$  $\ddot{\cdot}$ 12BF<sub>1</sub> C5 53 **CMP SECFND**  $\overline{2}$  $\mathbf{r}$  $12C11$  DO\*\* **BNE** RAERR3  $\overline{\phantom{a}}$  $\cdot$  $12C3$  18 **CLC** 2.. NO ERROR  $\ddot{\phantom{a}}$ 12C4| A5 51 LDA **VOLFND** ; Load the Disk ID value just read. ; Icll host obout what type of disk it is<br>; Clear overflow bit (PREVIOUSLY USED FOR FATAL) 12C6| 85 09 **STA** IOB+DISKID 12C8| B8 RAEXIT **CLV 12C9i AD 0D08 RAEXIT1** LDA **O6H** : Switch back from READ to SENSE 12CC<sub>I</sub> 60 **RTS** 12CD : HE ABORT UPON FIRST ERROR-NO MATTER WHAT IT IS. THESE ALL GET RESET  $12CD<sub>1</sub>$ ; ON SEEKING (EVEN MICROSTEPPING). **12CD**  $1269 - 62$ 125D+ 6E 12CD E6 4B **RAERR1 INC RASTRT** : Stort bitslip Error -- Fatal crror 12CF<sub>1</sub> 38 **SEC** 1200| BOF6 **BCS RAEXIT** 12021 12B5+ 1B 12A0+ 30 12D2| E6 4C RAERR2 **INC RAEND** 1204 38 **SEC** ; Ending bitslip Error 1205| BOF1 **BCS RAEXIT** 12D7<sub>1</sub>  $12C1 - 14$ 1207; E6 4D **RAERR3** INC **RASCTR** 12D9| 38 **SEC** : Sector error 12DAI BOEC **BCS RAEXIT 12DCI**  $1297 - 43$ 12DCI E6 4F **RAERRS INC RACSUM** 12DE 38 **SEC** ; Check sum error 12DF<sub>1</sub> BOE7 **BCS RAFYTT PAGE - 25 LISA** FILE: NEWRWADDR.TEXT Sony DRIVER FOR LISA 12E11 12BR+ 24 12E1| E6 4E **RAFRRA TNC RATRK** ; Track error 12E3i 38 **RAERR6 SEC** 12E4: BOF2 **ars** RAFYIT 12E6 12E6<sub>1</sub> 12E6 INCLUDE Interface PAGE - 26 LISA FILE: INTERFACE. TEXT Sony DRIVER FOR LISA **12E6** . page 12E6  $: \bullet \bullet$  $\mathbf{r}$ **12F6** Interface routines  $, --$ **12E6**  $12FA$ 12E6: 12E6 **SELSIDE**  $. E<sub>0</sub>$  $\bullet$ 12E6| A2 00 ldx  $\bullet$ 

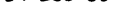

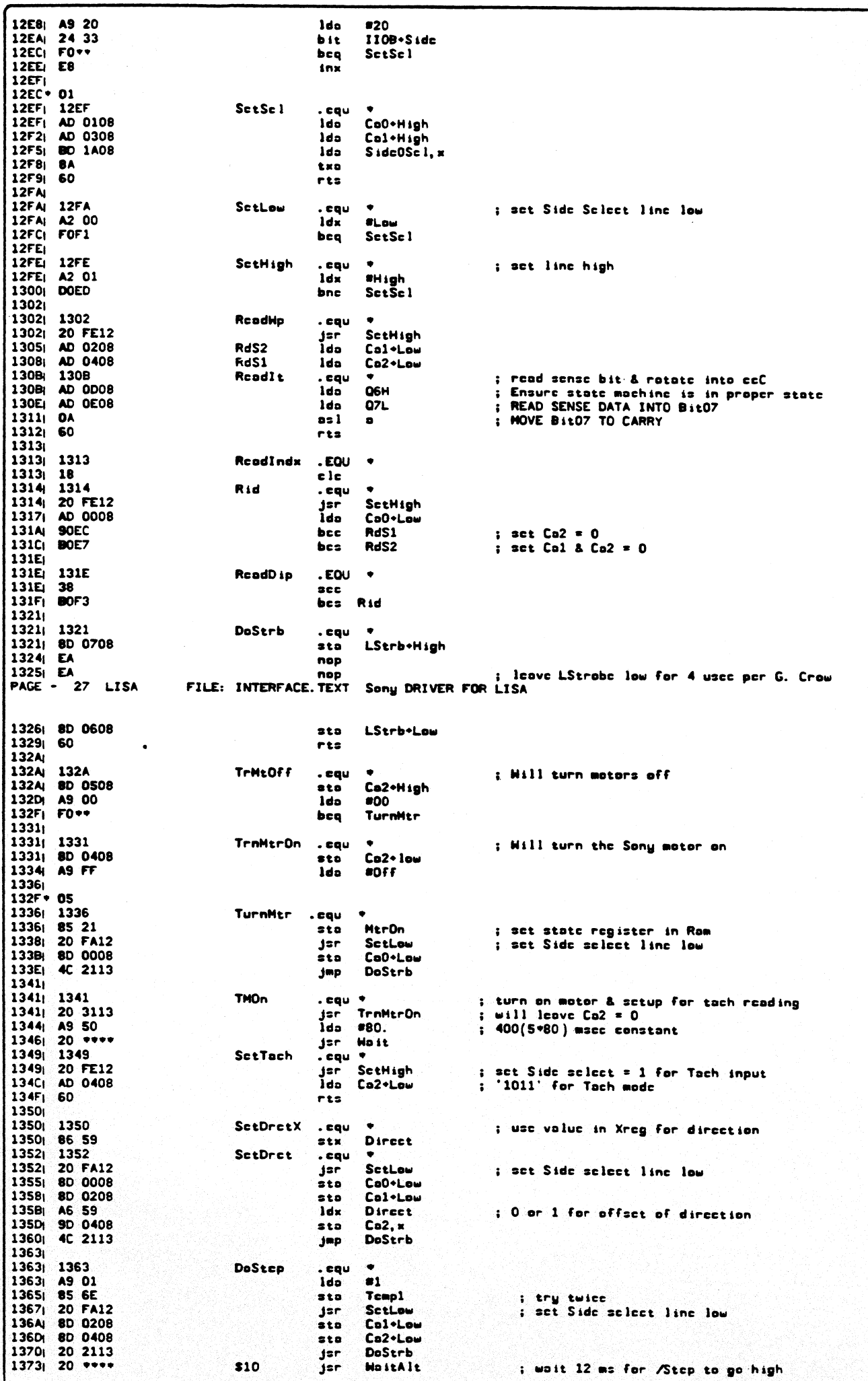

1376| 20 0813  $\mathbb{R}^2$ ReadIt jar : CCC = /Stco -- 0 = low & 1 = high 1379 80\*\* ь<sup>.</sup> **DoStDonc** : Step is high so all is cool 137BI A9 OF ldo **#StepErr** 137D<sub>1</sub> 85 0D sto Iob·ScckErr ; for external debugging aid ( FCCO1B ) 137FI C6 6E dee Temp1 bp 1  $$10$ t wait another 12ms  $1379 - 08$ 13831 1383 DoStDonc .cqu ; fall thru & cxit w/ no crror  $13831 60$  $-$ ; no one there to listen to error anyway PAGE - 28 LISA FILE: INTERFACE. TEXT Sony DRIVER FOR LISA 1384 1384 1384 **DoScek** . eou  $\bullet$ 1384 20 5213 **SetDret**  $12<sub>F</sub>$ : set the direction 1387 20 6313  $$23$  $j<sub>z</sub>$ r **DoStep** 138AL C6 58 **StoAmt** dee. ; count down the number of steps to take 138Ci DOF9 bne  $323$ ; exit upon reaching zero 138E<sub>1</sub> 60 rts 138Fi 138F<sub>1</sub> 138F SetSpeed  $.$ eou 138Fi 20 5511 TrkClss : return  $w/$  'Y' = class of Ilab+Track  $12r$  $\frac{1}{2}$  ,  $\frac{1}{2}$  ,  $\frac{1$ 13921 1392 SctSodu  $\mathbf{F}$ eou CurClass 13921 84 23 sty<br>ldo 1394| 89 10 00 MSpdTbl.u 1397 8D 2008 PumReg sto 139A| 60 rts 139B 1252 \* 9813 139B<sub>1</sub> 139B SetRMode .cqu \* jsr SclSide<br>sta CaO+Low 139Bi 20 E612 : use value in IIOB+Side to set proper side 139E| 8D 0008 13A1| 8D 0208 sto Col+Low 13A4| 8D 0508 sta Ca2+High : 'x100' is input to MCI PAL on Sonu 13A7| 60 ris 13A8i 13A8| 13A8 UnClomp . cau 13AB| 20 FA12<br>13AB| 8D 0508 SctLow  $j$ sr $^{-}$  $: '0111'$  $5t0$ Ca2+High LStrb+High 13AEi AD 0708 lda 13B1| A9 96  $2150.$ ldo ; 3/4 sec (200\*Susce) delay for ejection : Will wait & return w/ carry eleared 13B3| 20 \*\*\*\*  $12r$ **Host** 13B6| AD 0608 ldo LStrb+Low 13B9| A9 00 ldo  $\overline{30}$ 13BB<sub>i</sub> 85 20  $\frac{1}{2}$ Clomped : tell me disk is no longer clamped 13BD<sub>1</sub> 18  $E<sub>1</sub>E$ 13BEI 60 ris 13BF<sub>I</sub> 13BF<sub>1</sub> 13BF **Hordlnit** . cqu  $\bullet$ : Initialize the hardware -- PWM & IWM 13BF<sub>i</sub> A2 OE ldx  $enc$ 13C1| 9D 0008 \$7 sta IOSpacc.x : reset all IMM internal latches to zero state 13C4| CA  $_{\rm dex}$ 13C5| CA dex 13C6| 10F9  $57$ bp 1 : loop 8 times 13C8| A9 CA  $\overline{202}$ . ldo 13CA| 20 \*\*\*\* jsr **Most** ; wait for 1.01 sec for timer to expire 13CD( 13CD| A2 00 1dx  $\bullet$ : \$10000 times before timeout 13CF<sub>1</sub> 86 6E Temp1 **Stx 13D11** 13D1| CA \$15 dex 13D2| DO\*\* bnc \$30 13D4| C6 6E  $dec$ Temp1 13061 FO\*\* bea **HordAbort** : if timeout then IWM is out to lunch 13D8i  $13D2 - 04$ ubH : put IWM state machine into SENSE mode<br>Sony DRIVER FOR LISA 13D8| AD 0D08 \$30 1do PAGE - 29 LISA FILE: INTERFACE. TEXT 13DB| AD OE08 **Q7L** lda ; read status data  $13DE$ <sub>1</sub> AB tay : save IMM's status information 13DF| 29 20 and  $20$  $: test bit 85$ 13E1| DOEE bne  $$15$ ; wait for bit #5 to be clear (0) 13E31 13E3| 98 tya ; restore status info 13E4| 29 1F<br>13E6| C9 1F and **#IWMMnde** ; mask off unneeded bits **#IWMModc** cmo ; look for proper bits to be set  $13FR_1$   $F0++$ beq \$45 : if some then all is OK **13EAI** 13EA| A9 1F<br>13EC| 8D 0F08<br>13EF| AD 0E08 **Ido #IHMMode** ; Asynch, 8 MHz, lotch, 2 us colls, no timer  $Q7H$ ; setup to proper Sony mode sta 1do<sup>1</sup> **Q7L** ; bock to Sense mode 13F2| 4C D113 \$15 ; wolk through & make sure it works jmp  $13F51$ 13E8 \* 08 13F5| 8D 0B08 DrEno+High \$45 sta : select drive 1 13F8| 8D 0908 MtEna+On sta ; now enable that drive forever & ever... 13FB| A6 10<br>13FD| 8E 1008<br>1400| 8E 2008 MSndTh1 ldx ; default speed code for track 0  $2 + x$ CntEnn+Low ; cnoble counter/comparator **PHMRcg** stx 1403 8E 1708 PumEno+High  $x + x$ : enable output of Pwm pulse 14061 60 rts 1407  $13D6 - 2F$ 1407 1407 HordAbort .cqu .

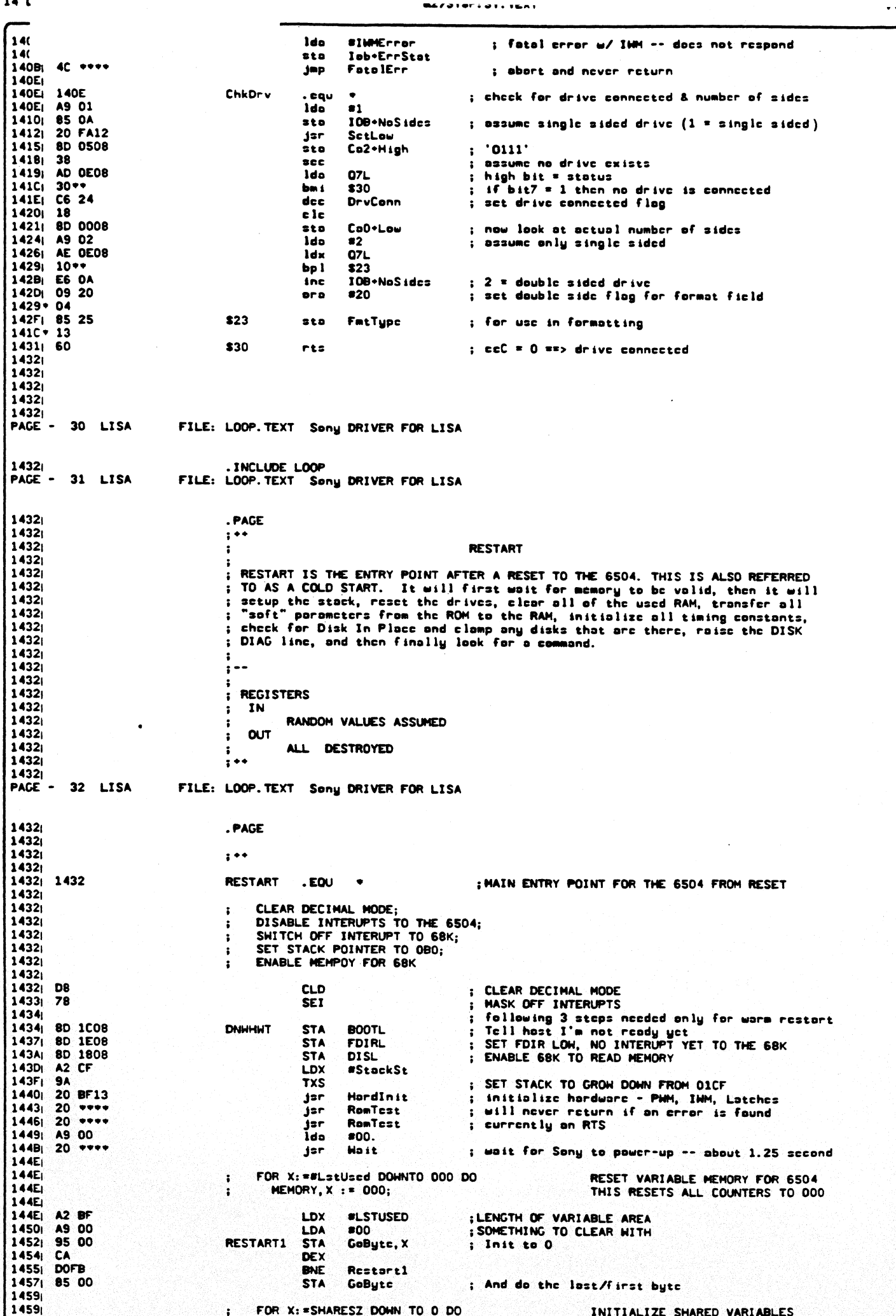

**&2/SYSP: SY. TEXT** 

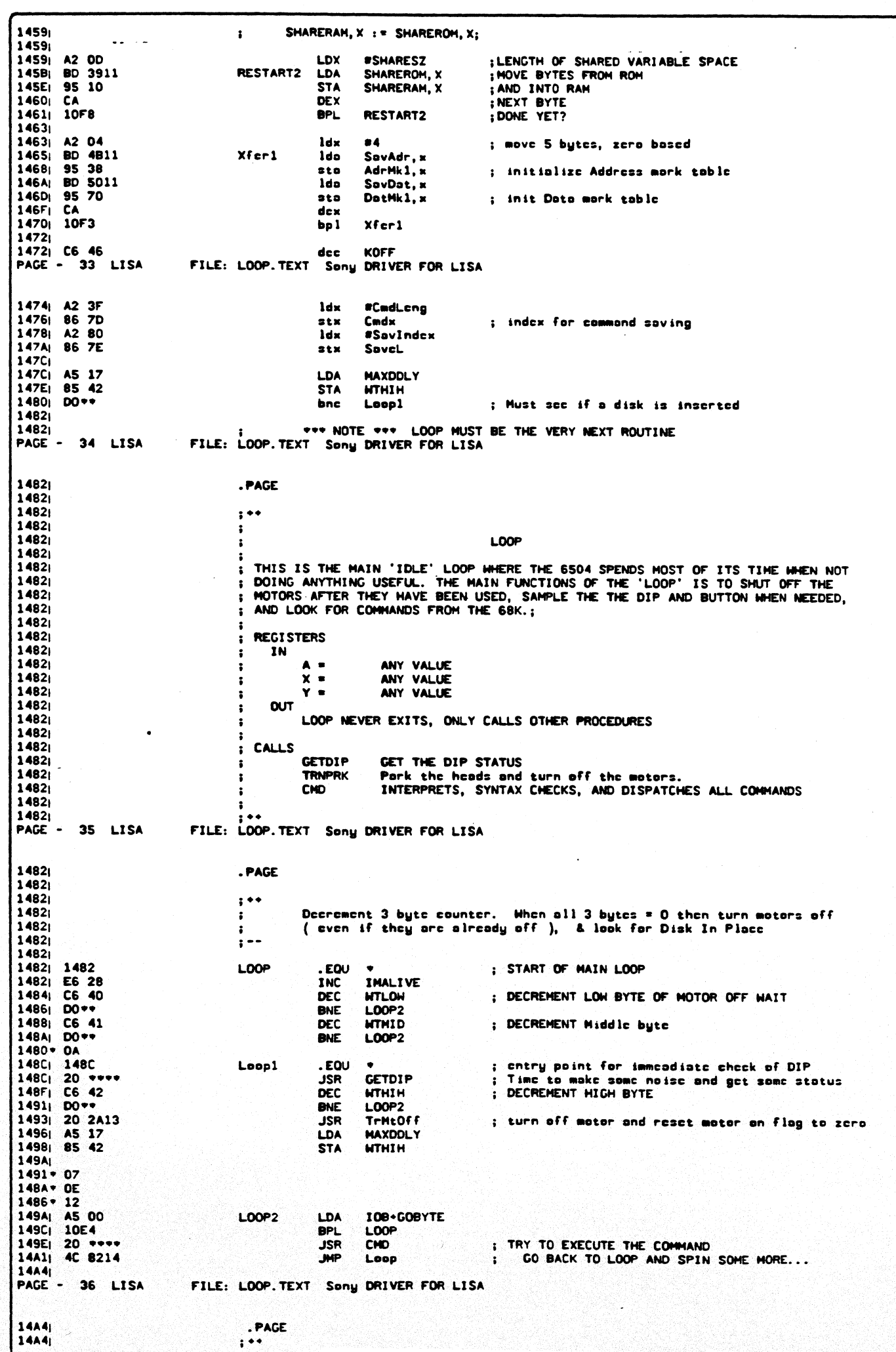

**&2/SYSP: SY. TEXT** 

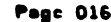

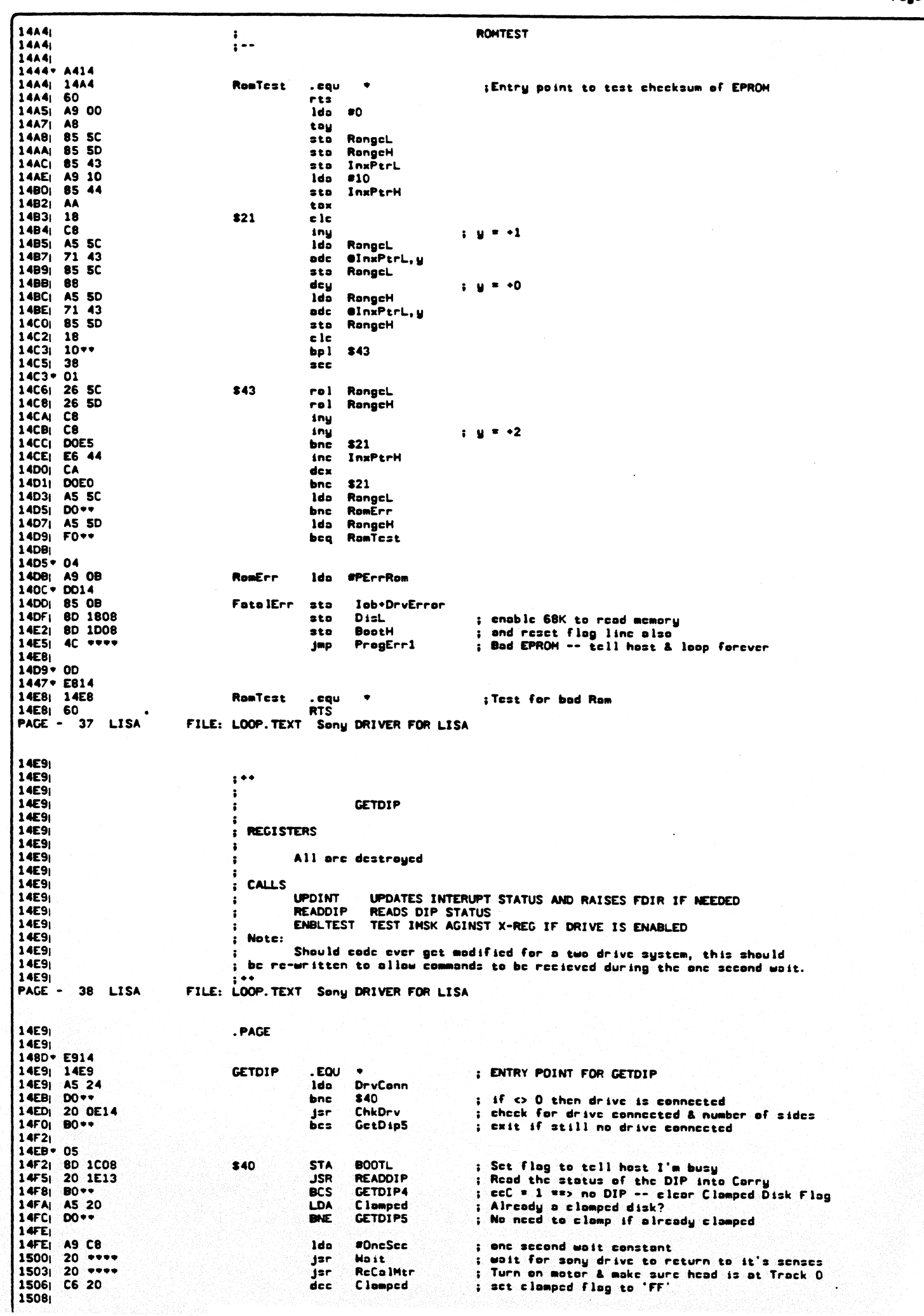

14 DEE 84 **BEZƏTƏFIƏTI ISA**  $1508$ ; 20 \*\*\*\* **JSR ENBLTEST** ; If drive enabled then tell host disk inserted **150B**  $90**$ **BCC GETDIPS** : If corry set then disk enabled **150D 150D** A9 10 LDA \*010 ; use drive 80<br>; Combine with current IST 150Fi 05 2F GETDIP2 ORA **IST**  $1511$ **85 2F STA IST**  $1513$ DO \*\* **BNE GETDIPS 1515**  $1515i$ 1515 GETDIP3 . EOU  $\overline{\phantom{0}}$ 14F8+ 1B 1515<sub>1</sub> A9 00 **GETOTP4** L DA  $00<sub>o</sub>$ 1517 85 20 **STA** Clamped : Tell me no disk is clamped 1519 1513 04 150B+ 0C  $14FC + 1B$ 14F0+ 27 1519 1519 **GETOTPS** . EQU  $\bullet$ ; Fall thru and test for button pressed **8D 1D08** 15191 **STA BOOTH** Clear busy flag to host 151Ci Fall thru & update interrupt to host ( maybe )  $151C$ FILE: LOOP. TEXT Sony DRIVER FOR LISA PAGE -39 LTSA 1510 . PACE **151C** 151C  $: • •$ **151Ci 151C UPDINT 151C 151Ci** ; UPDINT IS RESPONSIBLE FOR CREATING AND EVALUATING THE IST (INTERUPT STATUS) 151Ci ; AND RAISING (OR CLEARING) INTERUPTS TO THE 68K. IST CONTAINS THE FOLLOWING 151Ci INFORMATION:  $\ddot{\phantom{a}}$ 151Ci **151Ci**  $\overline{ }$ 6 5 4 3 2 1 0 **151Ci**  $\ddot{\phantom{a}}$ **151Ci**  $\overline{\mathbf{r}}$  $\bullet$  $\sim$  1  $\sim 1$  $\blacksquare$ ì  $\blacksquare$  $\mathbf{r}$ **151Ci 151Ci**  $\mathbf{I}$  $\mathbf{I}$  $\mathbf{I}$  $\mathbf{I}$  $\bullet$  $\blacksquare$  $\mathbf{I}$ I **151Ci** DRIVE O DISK INSERTED f.  $\blacksquare$  $\bullet$  $\frac{1}{2}$ 151Ci  $\mathbf{I}$ -----DRIVE O BUTTON PRESSED 151Ci  $\blacksquare$  $\mathbf{I}$  $\mathbf{f}$  $\blacksquare$ --------DRIVE O R/W COMPLETED 151Ci LOGICAL OR OF BITS 0,1 & 2  $\cdot$  $\mathbf{I}$  $\blacksquare$ التربير بيريس **151Ci** DRIVE 80 DISK INSERTED  $\mathbf{I}$  $\mathbf{I}$ 151Ci DRIVE 80 BUTTON PRESSED  $\ddot{\phantom{a}}$ --------------------151Ci DRIVE 80 R/W COMPLETED -------------------------151Ci ------------------------------LOGICAL OR OF BITS 4,5 & 6 151C<sub>1</sub> THEN IST IS MASKED WITH IMSK WHITCH CONTAINS THE ENABLE STATUS FOR BOTH<br>DRIVES IN BIT 7 (=DRIVE80) AND BIT 3 (=DRIVE0). IF THE RESULT IS <>0 THEN<br>RAISE FDIR TO SIGNAL AN INTERUPT TO THE 68K 151Ci  $\mathbf{r}$ **151Ci**  $\cdot$ 151Ci 151Ci 151Ci ł **151Ci REGISTERS**  $\mathbf{r}$ **151C IN**  $\ddot{\phantom{a}}$ ANY VALUE;<br>ANY VALUE; **151Ci**  $\blacktriangle$  =  $\cdot$ **151Ci**  $\overline{\mathbf{x}}$  $\bullet$ ÷ **151Ci**  $Y =$ ANY VALUE:  $\overline{\mathbf{z}}$ **151Ci OUT**  $\ddot{\phantom{a}}$ **151Ci** DESTROYED:  $\blacktriangle$  $\bullet$  $\overline{\mathbf{z}}$ **151Cj**  $\overline{\mathbf{x}}$   $\overline{\mathbf{v}}$ UNCHANGED:  $\overline{\mathbf{z}}$ **151Ci**  $Y =$ UNCHANGED:  $\ddot{\phantom{a}}$ **151Ci 151CI PACE** 40 **LTSA** FILE: LOOP. TEXT Sony DRIVER FOR LISA **151C** .PAGE **151Ci 151Ci** 1510 **UPDINT**  $. EQU$ : ENTRY POINT FOR UPDINT **151Ci 151C** : IST.7 := IST.6 OR IST.5 OR IST.4: **151Ci 151C AS 2F LDA** 157 151E| 29 70 **AND** \*070 1520 **FO++ BEQ** UPDINT2 : SKIP IF NONE IS ON<br>; SET BIT 7 IF ANY bit IS ON<br>; AND PUT BACK INTO IST  $15221$ 09 80 ORA \*080 1524 85 2F **STA 1ST** 1526 1526 IF (IST. 7 AND IMSK. 7) THEN  $\ddot{\cdot}$ 1526 FDIR := HIGH  $\ddot{\cdot}$ 1526 **ELSE** ÷ 1526  $FDIR : = LOH$ ă. 1526 RETURN FROM UPDINT  $\ddot{\phantom{a}}$ 1526 1520+ 04 1526<sub>1</sub> 25 20 UPDINT2 **AND TMSK** ; NOW TEST AGAINST THE MASK 1528 ; REMEMBER IF AN INTERUPT IS PENDING **STA 85 2E** OkToGo : SKIP IF NO INTERUPT PENDING **152A** FO\*\* UPDINT3 **BEQ** 152Ci 8D 1F08 **FDIRH RAISE INTERUPT STA** 152F<sub>1</sub> 60 **RTS** 152A+ 04 1530| 8D 1E08 UPDINT3 **STA** FDIRL ; CLEAR INTERUPT 15331 60 **RTS** 1534 1534

 $-$ 

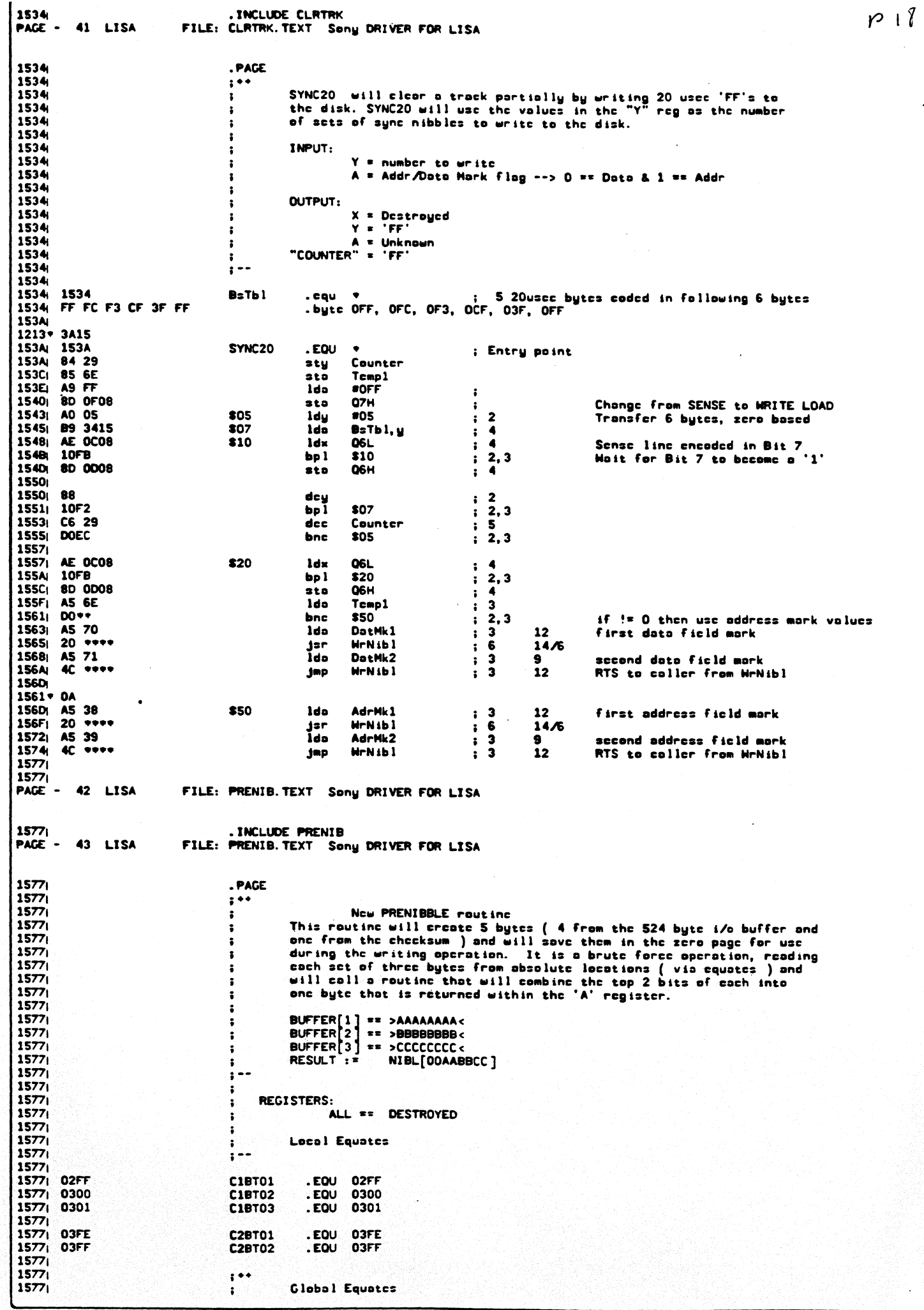

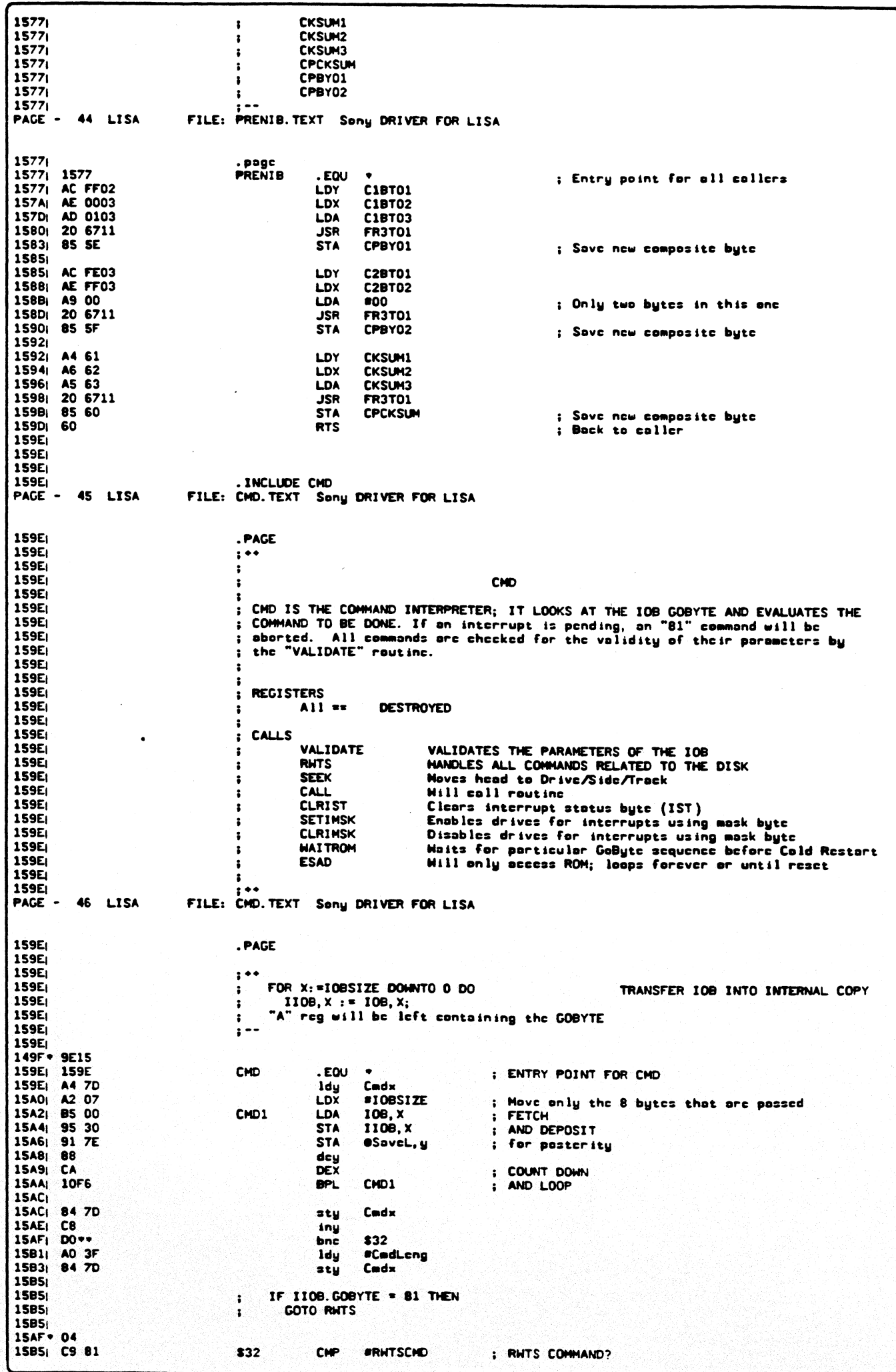

1577 **CKSUM1** t 1577 CKSUM2  $\ddot{\phantom{a}}$ 1577 CKSUM3 ÷ 1577 **CPCKSUM**  $\mathbf{r}$ 1577 CPBY01 1577 CPBY02 ÷ 1577 PACE - 44 LISA FILE: PRENIB. TEXT Sony DRIVER FOR LISA 1577 . page<br>PRENT**A** 1577 1577  $EDU +$ ; Entry point for all collers 15771 AC FF02 LDY C1BT01 157Aj AE 0003 LDX **C1BT02** 157D AD 0103 CIBTOR **LDA** 1580 20 6711 **JSR FR3T01** 1583 85 SE **STA** CPBY01 ; Save new composite byte **1585** AC FE03 1585 LDY **C2RTO1** AE FFO3 1588 LDY C2BT02 158B<sub>1</sub> A9 00 LDA  $00<sub>0</sub>$ ; Only two bytes in this one 20 6711 **158D JSR** FR3T01 **1590 85 SF STA** CPBY02 ; Save new composite byte 15921 1592| A4 61 LDY **CKSUM1** 1594; A6 62 LDX CKSUM2 1596<sub>1</sub> A5 63 LDA CKSUM3 1598 20 6711 **JSR FR3T01** 159B<sub>1</sub> 85 60 **STA CPCKSUM** ; Save new composite byte 159D<sub>1</sub> 60 **RTS** ; Back to caller 159Ei 159E 159Ei 159E) . INCLUDE CMD PAGE - 45 LISA FILE: CMD. TEXT Sony DRIVER FOR LISA 159E . PAGE **159E**  $\mathbf{r}$ 159E ÷ 159E CHO **159E**  $\mathbf{z}$ : CMD IS THE COMMAND INTERPRETER; IT LOOKS AT THE IOB GOBYTE AND EVALUATES THE<br>; COMMAND TO BE DONE. If an interrupt is pending, an "81" command will be<br>; aborted. All commands are checked for the validity of their paramet 159E) 159E) 159E 159E 159E 159E) 159E **REGISTERS**  $\ddot{\phantom{a}}$ 159E **DESTROYED**  $All =$  $\overline{\mathbf{r}}$ 159E -3 159E **CALLS**  $\ddot{\phantom{a}}$ 159E **VALIDATE** VALIDATES THE PARAMETERS OF THE 10B -2 159E **RWTS** HANDLES ALL CONHANDS RELATED TO THE DISK ÷ **159E SEEK** Moves head to Drive/Side/Track  $\mathbf{r}$ **159Ei** CALL Will coll routing  $\ddot{\phantom{a}}$ 159E **CLRIST** Clears interrupt status byte (IST)  $\mathbf{r}$ Chapter when we were the composed by the composed by the composed by the composite the composed by the composite compose that the compose that the component of the component of the component of the component of the compone **159Ei SETIMSK** -3 159E **CLRIMSK** -2 159E **HAITROM 159E ESAD 159Ei** 159E FILE: CMD. TEXT Sony DRIVER FOR LISA 46 LISA PAGE -**159F** . PAGE 159E  $\ddot{\phantom{0}}$ **159E 159E** FOR X: = IOBSIZE DOWNTO 0 DO TRANSFER TOR TNTO TNTERNAL COPY  $\ddot{\phantom{a}}$ **159F**  $110B, X := 10B, X;$ -2 "A" reg will be left containing the GOBYTE **159E**  $\cdot$ **159E**  $\rightarrow$ **159E** 149F+ 9E15 159E| 159E CMD . EQU  $\bullet$ : ENTRY POINT FOR CHO **159EI** A4 7D ldy Cmdx A2 07 **15A00** LDX **#IOBSIZE** ; Move only the 8 bytes that are passed 15A2<sub>1</sub> 85 00 CHD1 LDA 108.X **FETCH 1544** 95 30 **STA** 1108, X ; AND DEPOSIT **15461** eSovcL, y 91 7E **STA** : for posteritu **15A81 88** dey **15A91 CA** DEX : COUNT DOWN **15AAI** 10F6 BPL CHD1 : AND LOOP **15AC** 84 7D sty **15ACI** Cadx 15AEI CB tny 15AF: DO\*\* bne \$32 **#CmdLeng 15B11 AO 3F** ldy 15B3( 84 7D **sty** Cadx **15851** IF IIOB. GOBYTE = 81 THEN **15BS** ់ **1585** GOTO RWTS ٠ż **1585 15AF+ 04 SRUTSCHO** 15B5| C9 81 CHP  $332$ ; RWTS COMMAND?

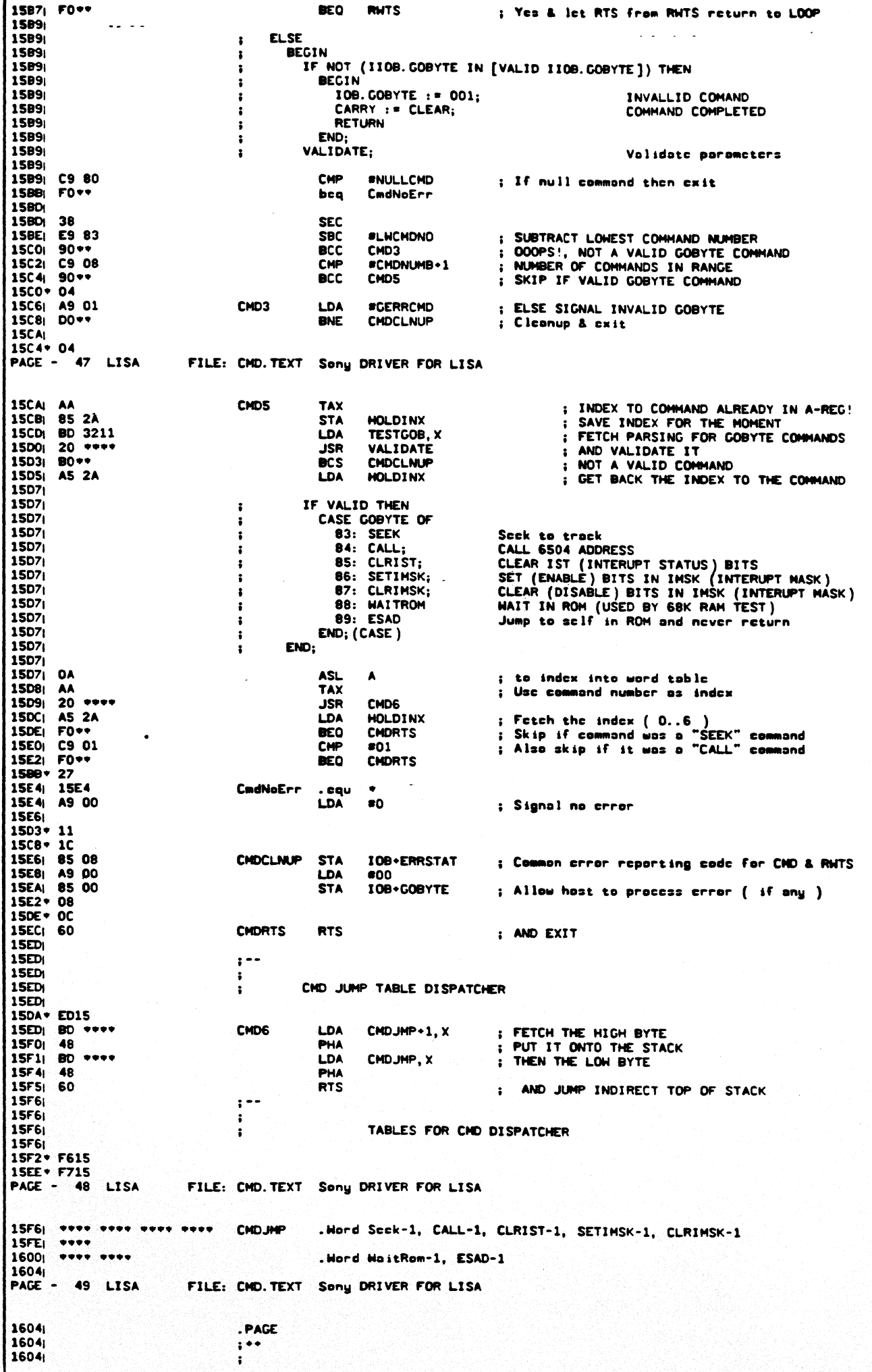

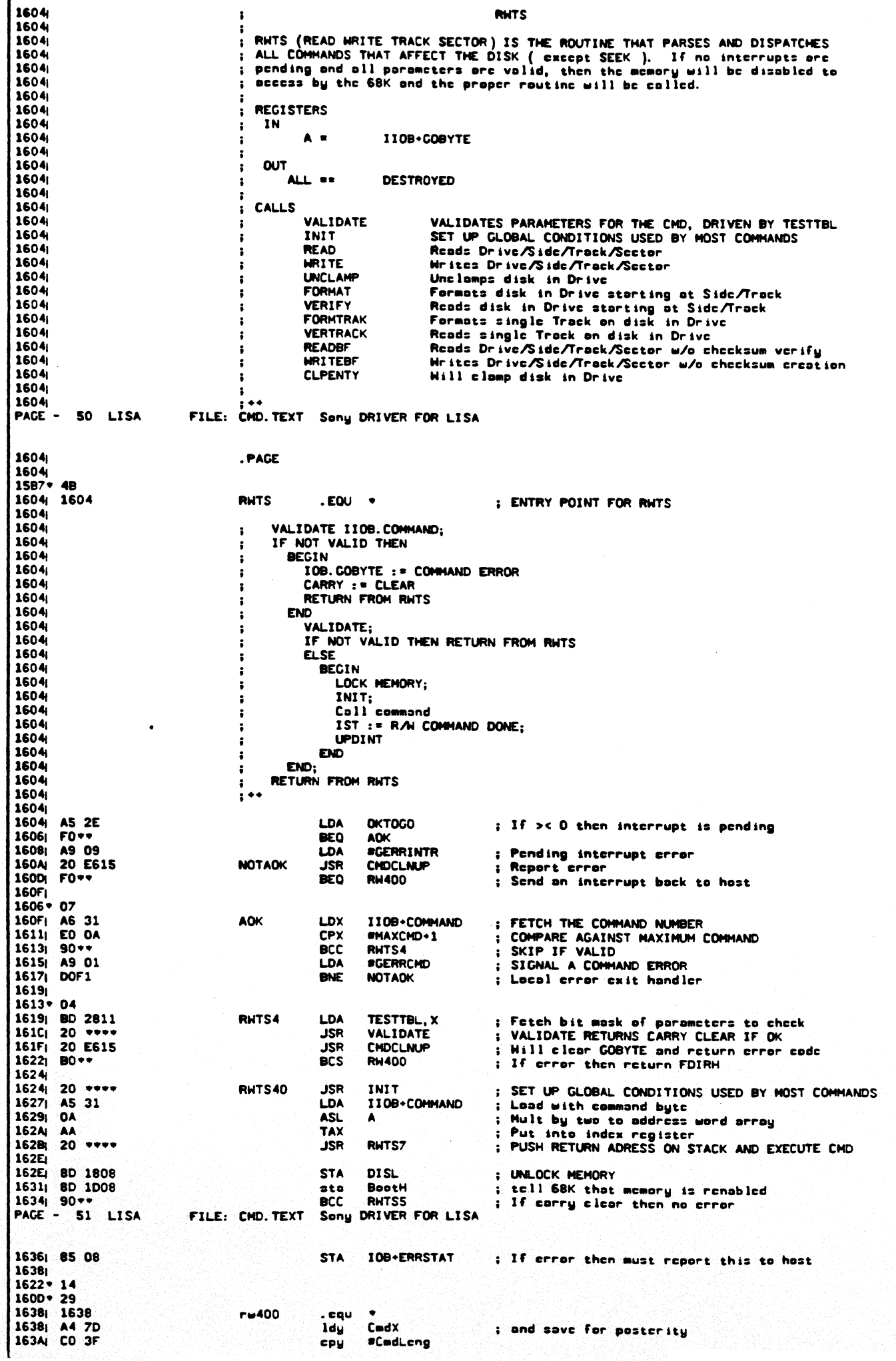

 $14 \text{ Pa} \cdot 22$ 

 $\ddot{\phantom{a}}$ 

022

 $\frac{1}{2}$ 

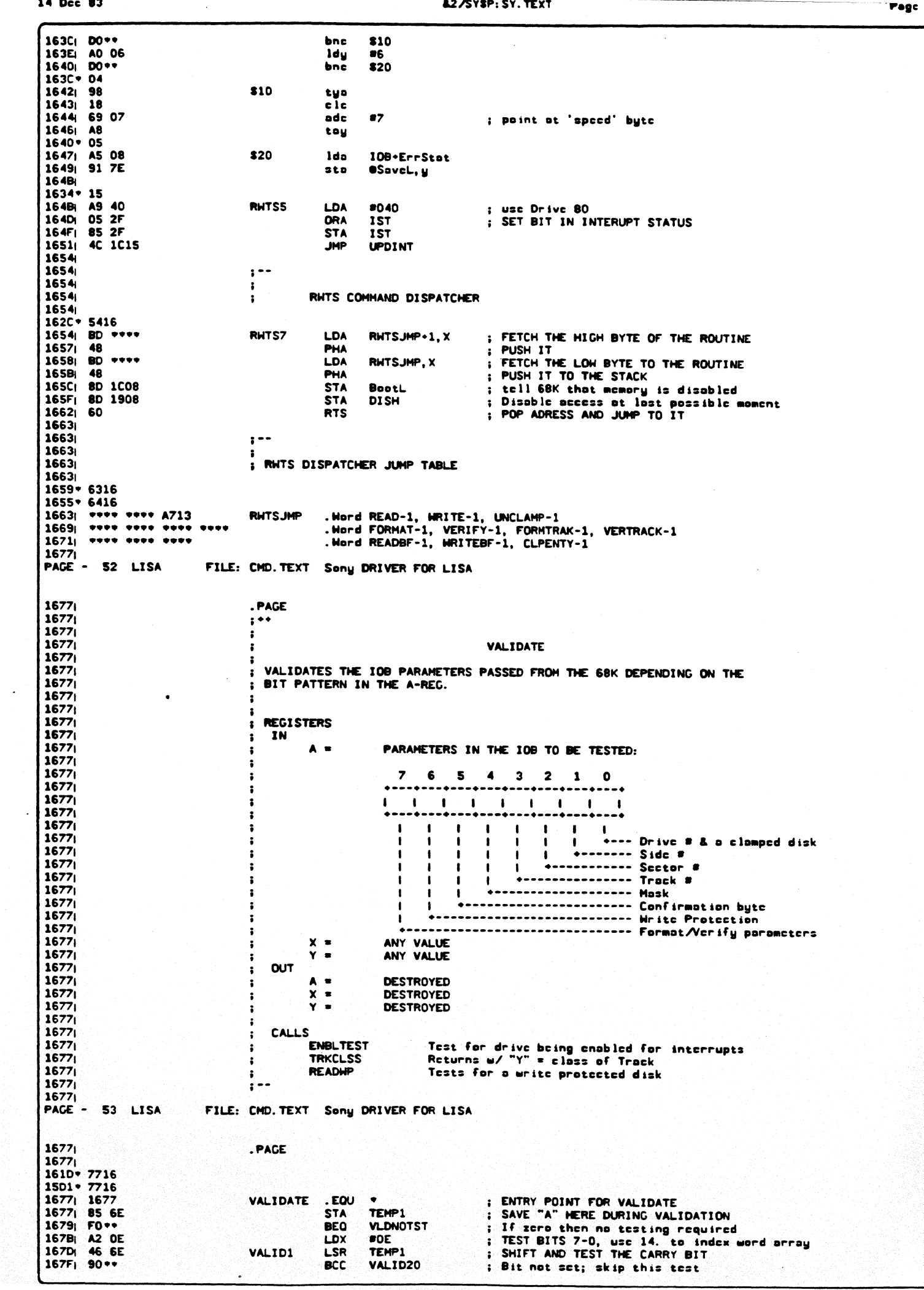

 $\ddot{\phantom{a}}$ 

**&2/SYSP: SY. TEXT** 

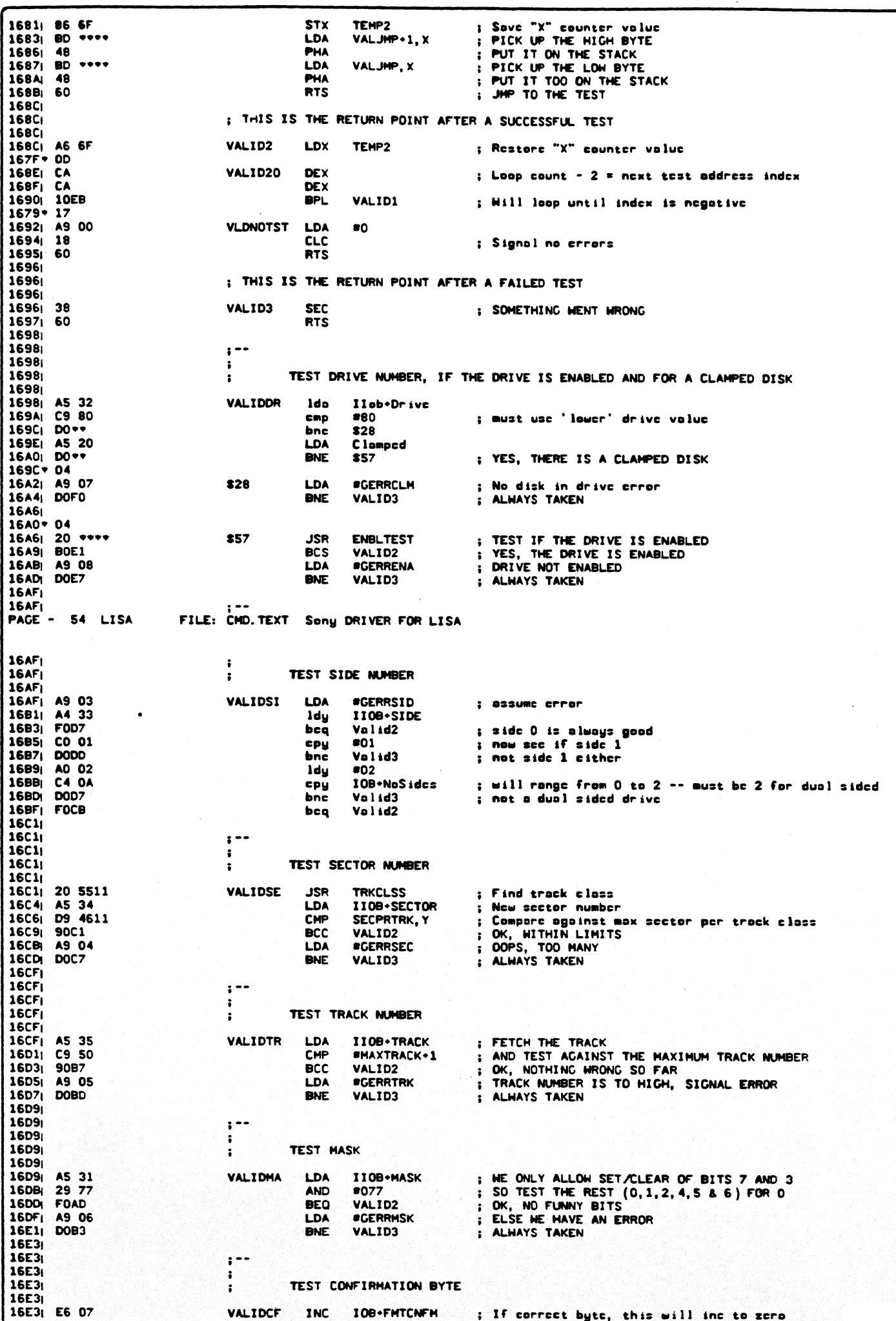

 $\ddot{\phantom{a}}$ 

### &2/SYSP: SY. TEXT

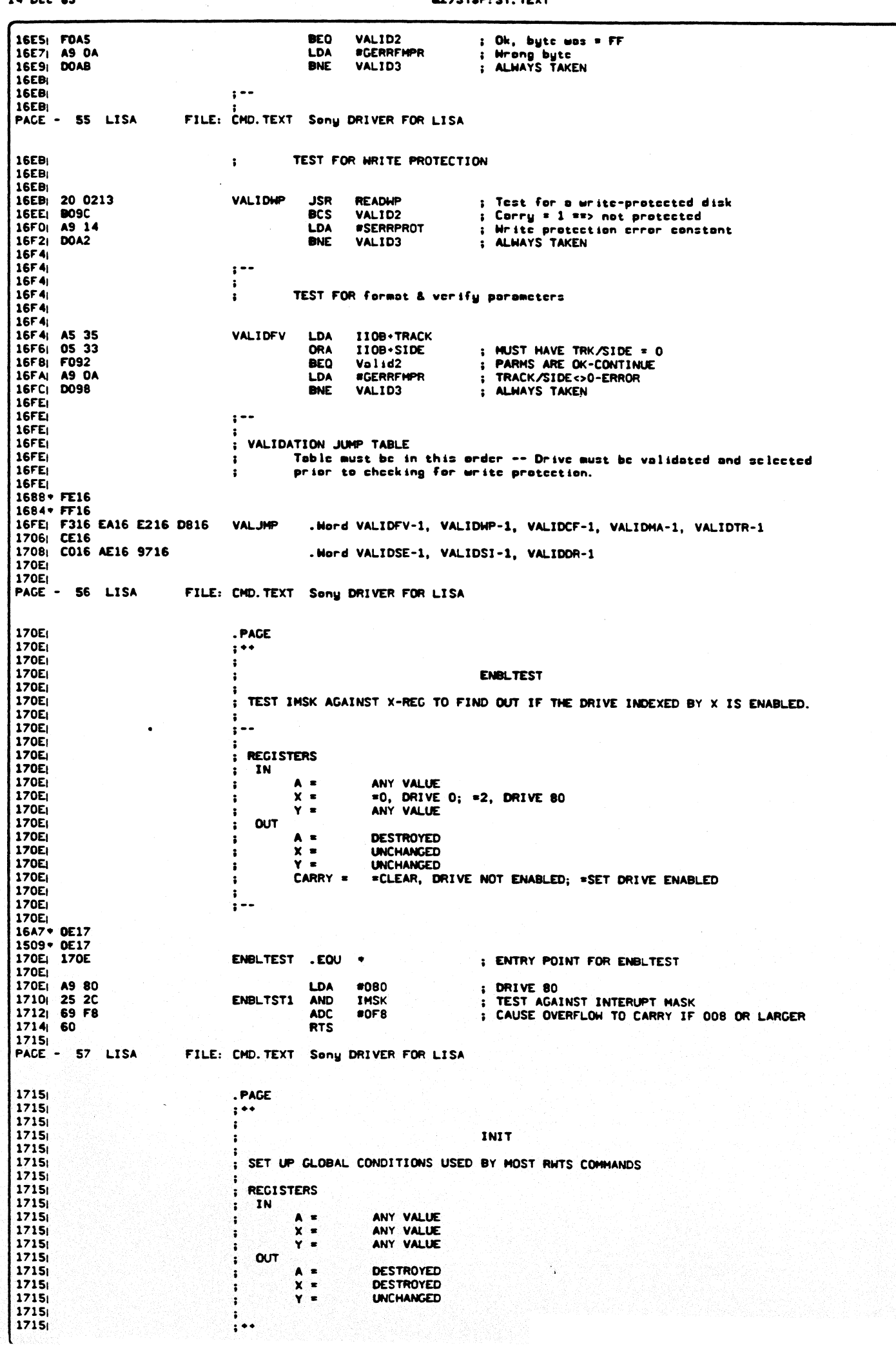

rage uzb

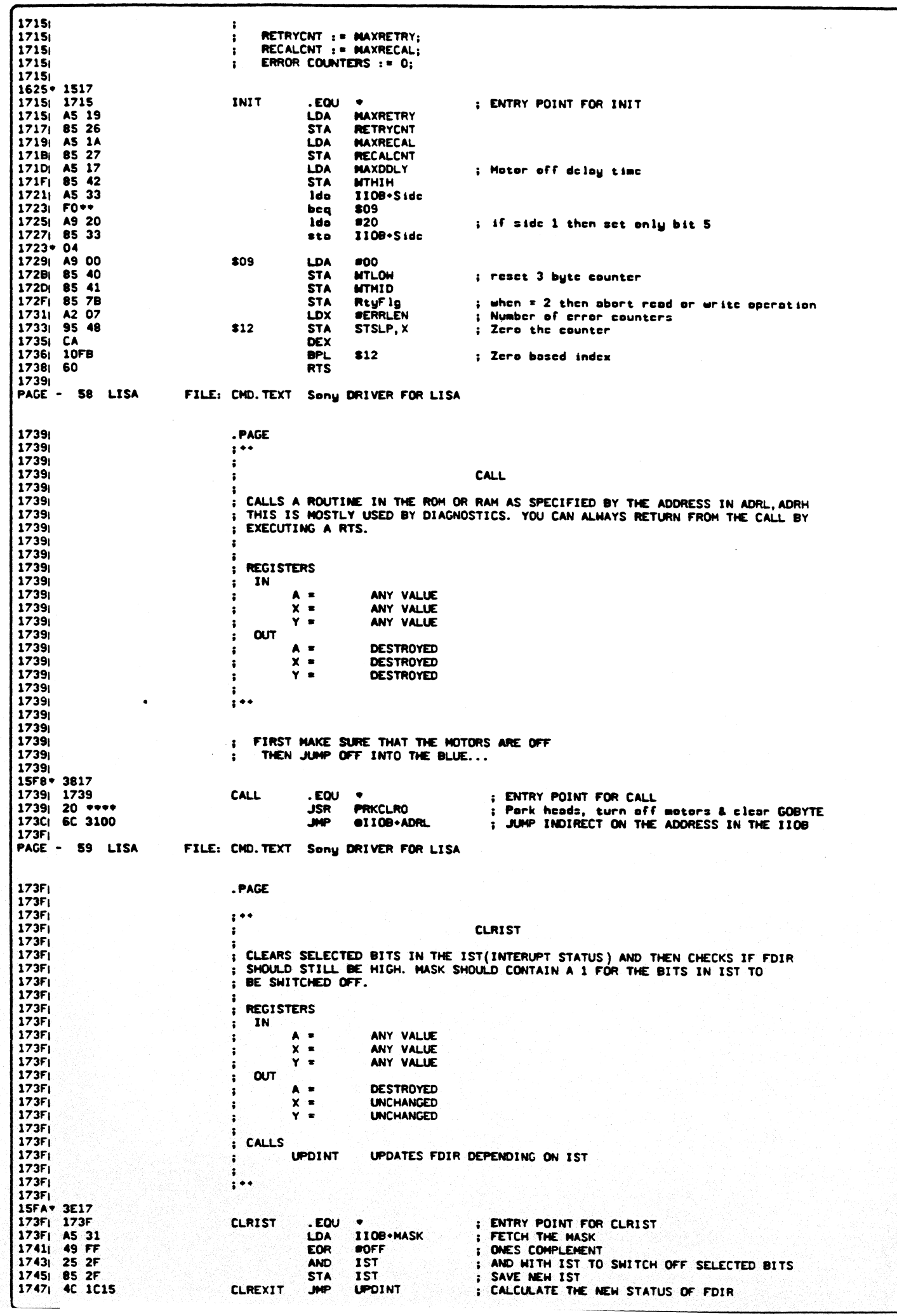

PAGE -60 **LISA** FILE: CHO. TEXT Sony DRIVER FOR LISA  $\sim$   $\sim$   $\sim$ 1744 . PAGE 174A  $\ddot{\phantom{0}}$ **1744** 174A **SETIMSK** 174A 174A SETS (ENABLES) THE INTERUPT MASK FOR DRIVE 0 AND DRIVE 80 AND COMPUTES THE 174A NEW STATUS OF FDIR. 174A 174A **REGISTERS**  $174A$ IN 174Ai  $\blacktriangle$  = ANY VALUE 174A  $Y =$ **ANY VALUE** 174A ł Y . **ANY VALUE** 174Ai **OUT** ì 174Aj  $\blacktriangle$  = **DESTROYED** 174A  $Y =$ **INCHANGED** 174A  $Y = 0$ **UNCHANGED** î 174AL ż 174A **CALLS**  $\ddot{\phantom{a}}$ 174A **UPDINT UPDATE FDIR STATUS**  $\overline{\mathbf{z}}$ 174A) 174A IMSK  $:$  = \$88 CALL UPDINT -- WILL RETURN FROM UPDINT TO CALLER 174A)  $\mathbf{z}$ 174A)  $\ddot{\bullet}$ 174Aj 15FC+ 4917 174A: 174A SETIMSK. EQU ; ENTRY POINT FOR SETIMSK 174Aj A5 31 LDA Ilob · Mask 174Ci 05 2C oro Insk 174E| 85 2C **STA** IMSK ; SAVE NEW IMSK VALUE 1750 **4C 1C15 UPDINT** JMF ; CALCULATE THE NEW STATUS OF FDIR 1753  $\ddot{\phantom{a}}$ **PAGE** 61 LISA FILE: CMD. TEXT Sony DRIVER FOR LISA 1753 . PAGE 1753  $\ddot{\cdot}$ 1753  $\ddot{\phantom{a}}$ 1753 **CLRIMSK** 1753 1753 1753 : CLEARS (DISABLES) THE IMSK (INTERUPT MASK) SELECTIVLY. COMPUTES NEW STATUS 1753 OF THE FDIR.  $\mathbf{r}$ 1753 1753 **REGISTERS**  $\cdot$ 1753 IN  $\mathbf{r}$ ANY VALUE<br>ANY VALUE<br>ANY VALUE 1753  $A =$  $\ddot{\mathbf{r}}$ 1753  $x =$ -2 1753  $Y =$  $\ddot{\phantom{a}}$ 1753  $\alpha$  $\ddot{\phantom{a}}$ 1753  $A =$ **DESTROYED**  $\ddot{\phantom{a}}$ 1753  $x =$ **UNCHANGED**  $\cdot$ 1753  $Y =$ **UNCHANGED**  $\cdot$ 1753  $\mathbf{r}$ 1753 CALLS  $\cdot$ 1753 **UPDINT UPDATE FDIR**  $\overline{\mathbf{r}}$ 1753 -8 1753 CALL UPDINT -- WILL RETURN FROM UPDINT TO CALLER  $\mathbf{r}$ 1753  $\frac{1}{2}$  + + 1753 15FE+ 5217 1753; 1753 **CLRIMSK** . EQU : ENTRY POINT FOR CLRIMSK 1753 A5 31 **LDA** IIob+Mask 1755| 49 FF cor **#OFF** 1757<sub>1</sub> 25 20 and Insk 1759 **85 2C STA** IMSK ; SAVE NEW IMSK VALUE 175Bi **4C 1C15 JMF UPDINT** ; CALCULATE THE NEW STATUS OF FDIR 175E) 175E) 175E INCLUDE SEEK PAGE 62 LISA FILE: SEEK. TEXT Sony DRIVER FOR LISA  $\sim$ 175E . PAGE 175E  $\ddot{\phantom{0}}$ 175E **SEEK** ÷.  $\ddot{\phantom{0}}$ 175E 175E ÷ 175E **REGISTERS** 175E **OUT** ÷. 175E ALL = **DESTROYED** ÷ 175E 1 175E CALLS ÷ 175E 175E PAGE 63 LISA FILE: SEEK. TEXT Sony DRIVER FOR LISA - 2 175E .PAGE 175E 175E<sub>1</sub> 15F6+ 5D17

 $- - - -$ 

| 175E <sub>1</sub> 175E                                                                                                    |                                       |                 |                         |                                                                             |
|----------------------------------------------------------------------------------------------------|---------------------------------------|-----------------|-------------------------|-----------------------------------------------------------------------------|
|                                                                                                    | Seck                                  | . cau           | ٠                       |                                                                             |
| 175E: 20 1517                                                                                                    |                                       | <b>JSP</b>      | Init                    | ; Clobal setup routine & return w/ 'a' = 0                                  |
| 1761: 20 E615                                                                                                    |                                       | jsr             | CmdC InUp               | ; Clear GoByte and ErrStot                                                  |
| 17641                                                                                                    |                                       |                 |                         |                                                                             |
| 1764; 1764                                                                                                    | SeckAlt                               | . cqu           | ٠                       | ; Alternate entry w/o 'INIT' of variables                                   |
| $1764$ A2 00                                                                                                    |                                       | ldx.            | *00                     |                                                                             |
| 1766: 86 56                                                                                                    |                                       | <b>Stx</b>      | TrkFlg                  | ; assume no head movement & motor already on                                |
| 1768; 86 57                                                                                                    |                                       | 5 <sub>tx</sub> | MtrFla                  |                                                                             |
| 176AI 86 59                                                                                                    |                                       | stx.            | Direct                  | ; assume 'O' (toward spindle) direction                                     |
| 176CI CA                                                                                                    |                                       | dex             |                         |                                                                             |
| 176DI 86 OC                                                                                                    |                                       | atx             | HostSeck                | ; tell 68K that I am secking                                                |
| 176F <sub>1</sub>                                                                                                    |                                       |                 |                         |                                                                             |
| 176F <sub>1</sub> A5 21                                                                                                    |                                       | ldo.            | <b>MtrOn</b>            | ; if $x$ 'ff' then motor is already on                                      |
| 17711 00                                                                                                    |                                       | bnc.            | \$20                    |                                                                             |
| 1773; C6 57                                                                                                    |                                       | dec.            | MtrFla                  | ; tell me to wait full 400 msec                                             |
| 1775  20 3113                                                                                                    |                                       | jsr             | TrnMtr0n                | : turn the motor on                                                         |
| 17781                                                                                                    |                                       |                 |                         |                                                                             |
| $1771 - 05$                                                                                                    |                                       |                 |                         |                                                                             |
| 1778: A5 35                                                                                                    | \$20                                  | lda.            | llob+Track              |                                                                             |
| 177AI C5 22                                                                                                    |                                       |                 |                         |                                                                             |
|                                                                                                    |                                       | Cmp.            | CurTrack                |                                                                             |
| 177C: DO**                                                                                                    |                                       | bne.            | Seck1                   | ; wrong track                                                               |
| 177E <sub>1</sub> A5 57                                                                                                    |                                       | lda             | MtrFlg                  |                                                                             |
| 1780; FO**                                                                                                    |                                       | bca.            | ScekEnd                 | ; some track & motor already on so select side                              |
| 1782; DO**                                                                                                    |                                       | bnc.            | JstMtr                  | ; just wait for the motor to settle                                         |
| 1784 <sub>1</sub>                                                                                                    |                                       |                 |                         |                                                                             |
| $177C - 06$                                                                                                    |                                       |                 |                         |                                                                             |
| 1784 1784                                                                                                    | Seck1                                 | . EOU           | $\bullet$               | ; 'A' has Ilob•Track alrcadu                                                |
| 1784 <sub>1</sub> C6 56                                                                                                    |                                       | dee.            | TrkFlg                  | ; indicate that head needs positioning                                      |
| 1786 38                                                                                                    |                                       | sec             |                         |                                                                             |
|                                                                                                    |                                       |                 |                         |                                                                             |
| 1787; E5 22                                                                                                    |                                       | sbc.            | <b>CurTrack</b>         | ; abs(destination - current) $x$ amt to move                                |
| $1789$ $B0**$                                                                                                    |                                       | bes.            | <b>DStV</b>             | ; if $\texttt{ccl} = 1$ then positive result                                |
| 178B <sub>1</sub> 49 FF                                                                                                    |                                       | cor             | 80 F F                  |                                                                             |
| 178D <sub>1</sub> 69 01                                                                                                    |                                       | adc.            | #1                      | : take 2's complement                                                       |
| 178F <sub>1</sub> E6 59                                                                                                    |                                       | inc             | Direct                  | ; set outword direction (oway from spindle)                                 |
| 1789*06                                                                                                    |                                       |                 |                         |                                                                             |
| 1791: 1791                                                                                                    | pstv                                  | . <sub>c</sub>  | ۰                       |                                                                             |
| 1791: 85 58                                                                                                    |                                       | st o            | <b>StpAmt</b>           |                                                                             |
| 1793: A5 16                                                                                                    |                                       | ldo             | <b>HeaDe lay</b>        |                                                                             |
| 1795; 85 69                                                                                                    |                                       |                 |                         | ; assume only wait for head settling                                        |
|                                                                                                    |                                       | 5 <sub>0</sub>  | De lay                  |                                                                             |
| 17971                                                                                                    |                                       |                 |                         |                                                                             |
| 1797 1797                                                                                                    | Scck2                                 | . cqu           | ۰                       |                                                                             |
| 1797: 20 5511                                                                                                    |                                       | jar.            | TrkClss                 | ; return w/ 'Y' = class of IIab+Track                                       |
| 179AI C4 23                                                                                                    |                                       | CPH.            | CurCloss                |                                                                             |
| 179Ci FO**                                                                                                    |                                       | bcq             | \$60                    |                                                                             |
| 179E <sub>1</sub> 20 9213                                                                                                    |                                       | jsr.            | <b>SctSpdy</b>          | ; set the speed $w'$ 'Y" = trk class index                                  |
| 17A1: A5 58                                                                                                    |                                       | ldo             | <b>StpAmt</b>           |                                                                             |
| $17A31 20$ ****                                                                                                    |                                       |                 |                         |                                                                             |
|                                                                                                    |                                       | jsr.            | CicScDlu                | ; cole speed change deloy time, return in 'A'                               |
| $17A6$ 85 69                                                                                                    |                                       | 5 <sub>to</sub> | De lay                  |                                                                             |
| 179C+ 0A                                                                                                    |                                       |                 |                         |                                                                             |
| 17A8: 20 8413                                                                                                    | 860                                   | jsr             | DoSeck                  | ; finally do the actual seck                                                |
| PAGE - 64 LISA                                                                                                    | FILE: SEEK. TEXT Sony DRIVER FOR LISA |                 |                         |                                                                             |
|                                                                                                    |                                       |                 |                         |                                                                             |
|                                                                                                    |                                       |                 |                         |                                                                             |
| 17AB                                                                                                    |                                       |                 |                         |                                                                             |
|                                                                                                    |                                       |                 |                         |                                                                             |
|                                                                                                    |                                       |                 |                         |                                                                             |
|                                                                                                    |                                       |                 |                         |                                                                             |
|                                                                                                    | JstMtr                                | ldo             | MOnD lu                 |                                                                             |
|                                                                                                    |                                       | ld×             | <b>MtrFlg</b>           |                                                                             |
|                                                                                                    |                                       | bnc             | \$80                    |                                                                             |
|                                                                                                    |                                       | ldo             | De lay                  |                                                                             |
|                                                                                                    |                                       |                 |                         |                                                                             |
|                                                                                                    | \$80                                  | jsr             | Ho i t                  | ; wait for Motor, speed change & head settling                              |
|                                                                                                    |                                       | ldə             | Ilob+Track              |                                                                             |
|                                                                                                    |                                       | sto             | CurTrack                |                                                                             |
|                                                                                                    |                                       | isr             | SpdChk                  |                                                                             |
|                                                                                                    |                                       |                 |                         | ; check the speed & adjust if necessary                                     |
|                                                                                                    |                                       |                 |                         |                                                                             |
| 17AF: DO**                                                                                                    | <b>ScekEnd</b>                        | . cau           |                         |                                                                             |
|                                                                                                    |                                       | 1sr             | TrnMtrOn                | ; for floky PAL problems                                                    |
| 17CO <sub>1</sub> A2 00                                                                                                    |                                       | ldx             | 80.                     |                                                                             |
| $1782 - 27$<br>17AB: AS 1C<br>17AD  A6 57<br>$17B1$ $A569$<br>$17AF = 02$<br>$17B31 20$ ****<br>17B6  A5 35<br>$17B81$ 85 22<br>$17BA$ 20 ****<br>$1780 - 3B$<br>17BD: 17BD<br>17BD: 20 3113<br>17C21 86 OC |                                       | stx.            | <b>HostSeck</b>         | ; No more seeking                                                           |
| 17C41 4C E612                                                                                                    |                                       | jmp             | Sc 15 i de              | : scleet proper side                                                        |
| 17C71                                                                                                    |                                       |                 |                         |                                                                             |
| 17C7 <sub>1</sub>                                                                                                    | : • •                                 |                 |                         |                                                                             |
| 17C7 <sub>1</sub>                                                                                                    | $\ddot{\phantom{a}}$                  |                 |                         |                                                                             |
| 17C7 <sub>1</sub>                                                                                                    |                                       |                 |                         |                                                                             |
| 17C7 <sub>1</sub>                                                                                                    | $\ddot{\bullet}$                      |                 |                         | <b>PROGERR</b>                                                              |
|                                                                                                    |                                       |                 |                         |                                                                             |
| 17C71                                                                                                    |                                       |                 |                         | This code will do many things. It will cither deselect the drives, turn off |
| 17C71                                                                                                    |                                       |                 |                         | the motors, park the heads first, elear the Gobyte and ErrStat, and maybe   |
| 17C71                                                                                                    |                                       |                 | jump to itself forever. |                                                                             |
| 17C7 <sub>1</sub>                                                                                                    |                                       |                 |                         |                                                                             |
| 17C71                                                                                                    |                                       |                 |                         |                                                                             |
| 17C71                                                                                                    | <b>REGISTERS</b><br>÷                 |                 |                         |                                                                             |
|                                                                                                    | 1 N                                   |                 |                         |                                                                             |
| 17C7 <sub>1</sub>                                                                                                    | т                                     | A =             | ANY VALUE               |                                                                             |
| 17C71                                                                                                    |                                       | $X =$           | <b>ANY VALUE</b>        |                                                                             |
| 17C71                                                                                                    |                                       | Y =             | <b>ANY VALUE</b>        |                                                                             |
|                                                                                                    |                                       |                 |                         |                                                                             |
|                                                                                                    | OUT                                   |                 |                         |                                                                             |
|                                                                                                    | ALF<br>ĩ.                             |                 | <b>DESTROYED</b>        |                                                                             |
|                                                                                                    | ÷                                     |                 |                         |                                                                             |
|                                                                                                    | $\mathbf{r}$                          |                 |                         |                                                                             |
|                                                                                                    |                                       |                 |                         |                                                                             |
|                                                                                                    |                                       |                 |                         |                                                                             |
|                                                                                                    | <b>ESAD</b>                           | . EOU           | ۰                       | ; Used by drop dead command                                                 |
|                                                                                                    |                                       | JSR.            | <b>PRKCLRO</b>          |                                                                             |
| 17C71<br>17C71<br>17C7 <sub>1</sub><br>17C71<br>17C71<br>1602 * C617<br>1707  1707<br>$17C7$   20 $***$<br>$14E6 - CA17$                                                                                    |                                       |                 |                         | ; turn off motor and clear the GOBYTE                                       |
| 17C7<br>17CAI 4C CA17                                                                                                    | <b>PROGERR1</b>                       | <b>JMP</b>      | <b>PROCERR1</b>         |                                                                             |
| 17CD <sub>1</sub>                                                                                                    |                                       |                 |                         | : LOOP FOREVER!                                                             |

 $\blacksquare$ 

17CB+ CD17 173A+ CD17 **PRKCLRO**  $. EQU$ : Pork the heads and elear the GOBYTE 17CD 17CD **JSR TrHŁOFF** 17CD 20 2A13 800 **Ida** 4C E615 **BMB** CHOCLNUP  $17D2<sub>1</sub>$ **17DS 17DS** . INCLUDE HAITROM 1705 FILE: WAITROM. TEXT Sony DRIVER FOR LISA PAGE - 65 LISA .PAGE 1705 **17D5**  $: • •$ **17D5**  $\bullet$ 17D5 **HAITROM** 1705 1705 ; WAITROM SWITCHES OFF BOTH MOTORS AND THEN WAITS UNTIL THE 68000 DIAGNOSTICS 1705 ; SETS LOCATION 000 (68K = 000C00) FIRST TO #069 AND THEN TO #096. THE 6504 17DS WILL THEN DO A COLD START OF THE SYSTEM.  $\mathbf{r}$ **17DS**  $\mathbf{r}$  $, --$ 17DS 1705  $\cdot$ 1705 **REGISTERS**  $\ddot{\phantom{a}}$ **17D5** IN  $\ddot{\phantom{a}}$ **17DS**  $A =$ ANY VALUE  $\cdot$ 1705  $x =$ **ANY VALUE**  $\mathbf{r}$ 1705  $Y =$ **ANY VALUE**  $\mathbf{r}$ **17D5 OUT**  $\ddot{\phantom{a}}$ **17D5** RETURNS VIA A COLD START.  $\ddot{\phantom{a}}$ 1705 2 1705  $1 + 1$ 1705 1600+ D417 **MAITROM** . EOU : ENTRY POINT FOR HAITROM 17DS: 17D5  $\bullet$ **PRKCLRO 1705** 20 CD17 **JSR** ; Park heads, turn motors off & clear GOBYTE **17D8** 1708 LOOP until 69/96 sequence occurs  $\ddot{\phantom{a}}$ 1708 LDA 1708 A5 00 **HAITROM1** nnn ; WAIT FOR #069 C9 69 **17DAI** CMP  $R<sub>0</sub>$ DOF A **HATTROM1 17DCi BNE 17DE** ; WAIT FOR #096 17DEI C5 00 **HAITROM2 CMP** nnn **HAITROM2** 17E0| FOFC **BEO** 17E2<sub>1</sub>  $17E2$  $20$ **SEC** 65 00 000  $17E3$ **ADC** : WILL BE 0 IF = 96 MATTROM1  $17E5$ DOF1 **BNF 17E71** 4C 3414 **DAILBALT IMP** ; Reset the world w/o memory woit **17EA** 17EA 17FA 17EA . INCLUDE NREAD16 FILE: NREAD16. TEXT Sony DRIVER FOR LISA PACE - 66 LISA 17EAL . PAGE  $\ddot{\phantom{0}}$ 17EA **17EA**  $\ddot{\phantom{a}}$ MREAD16 17EA  $\sim$ **17EA** NREADIS assumes that the disk is spinning at the proper speed<br>and the head is located at the proper Side/Track and that the header<br>for the sector desired has already been found. First it will read in<br>the beginning data mar **17EA** 17EA **17EA** 17EA **17EA 17EA** data bytes is not found. **17EA 17EA REGISTERS: 17EA** IN: ALL == Any value **17EA 17EA** OUT: **17EA** ALL == DESTROYED **17EA 17EA**  $\cdot$   $-$ **17EA 17EA** IZEA: 00 00 00 00 00 00 00 .ORG 1800<br>PAGE - 67 LISA FILE: NREADI6.TEXT Sony DRIVER FOR LISA 1800 **PAGE** 1800 1800 **READ16**  $. EQU$  $\bullet$ ; setup PAL on Sony to read mode<br>; Read the syne nibbles 20 9B13 SetRHode 1800 jsr<br>JSR **ROSYNTOP** 1803  $20 - + + +$ 1806  $90**$ \$03 ; If bitslip marks found then carry =  $0$ acc 1808: 60 **RTS** 1806 \* 01  $90F4$  $\cdot$  2 15 1809; AO F4 LDY First time only 12 bytes \$03 1808 180B<sub>i</sub> . EQU **180B** ROBE01 **INXPTRH**  $\cdot$  5 28 180B E6 44 **INC** Point to next page 180D 180Dr ROBF02  $. EQU$ 180DL AE DEDB **Q7L**  $\begin{array}{cc} 1 & 4 \\ 2 & 3 \end{array}$ LDX 10FB **BPL** ROBF<sub>02</sub> 1810

Page 029

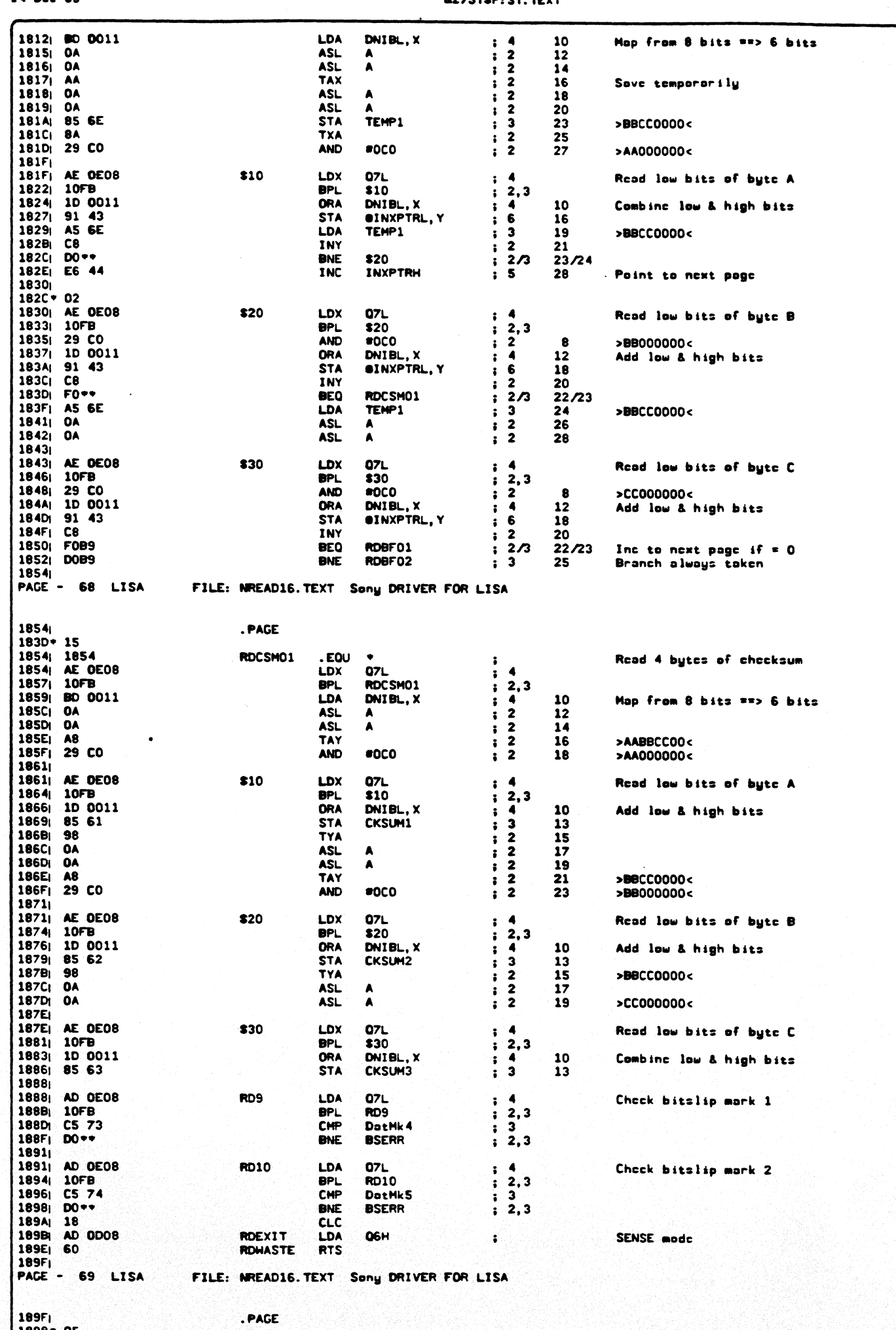

 $1898 - 05$ <br> $188F - 0E$ 

# **A2/SYSP: SY. TEXT**

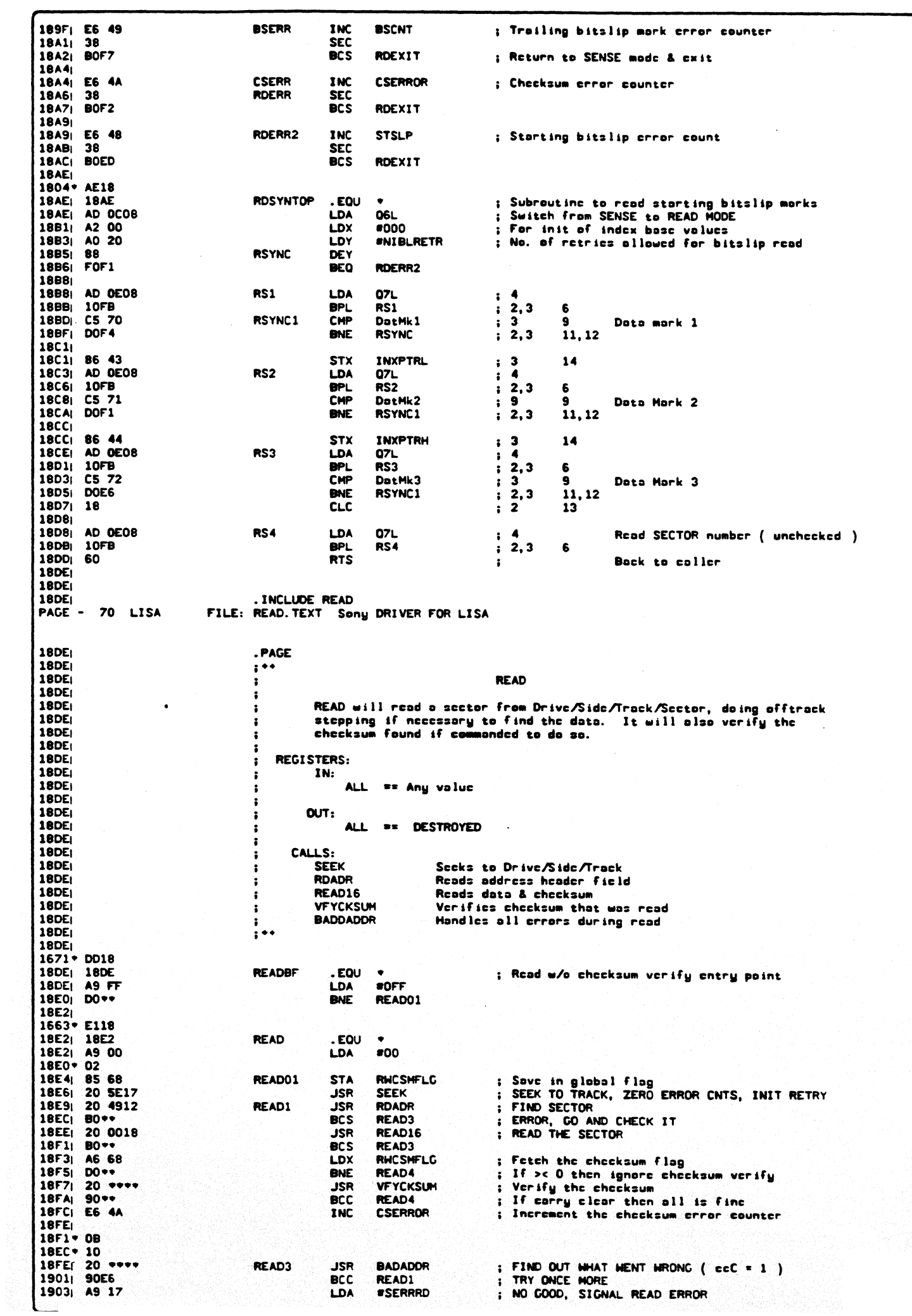

1

**&Z/STSP: ST. TEXT** 

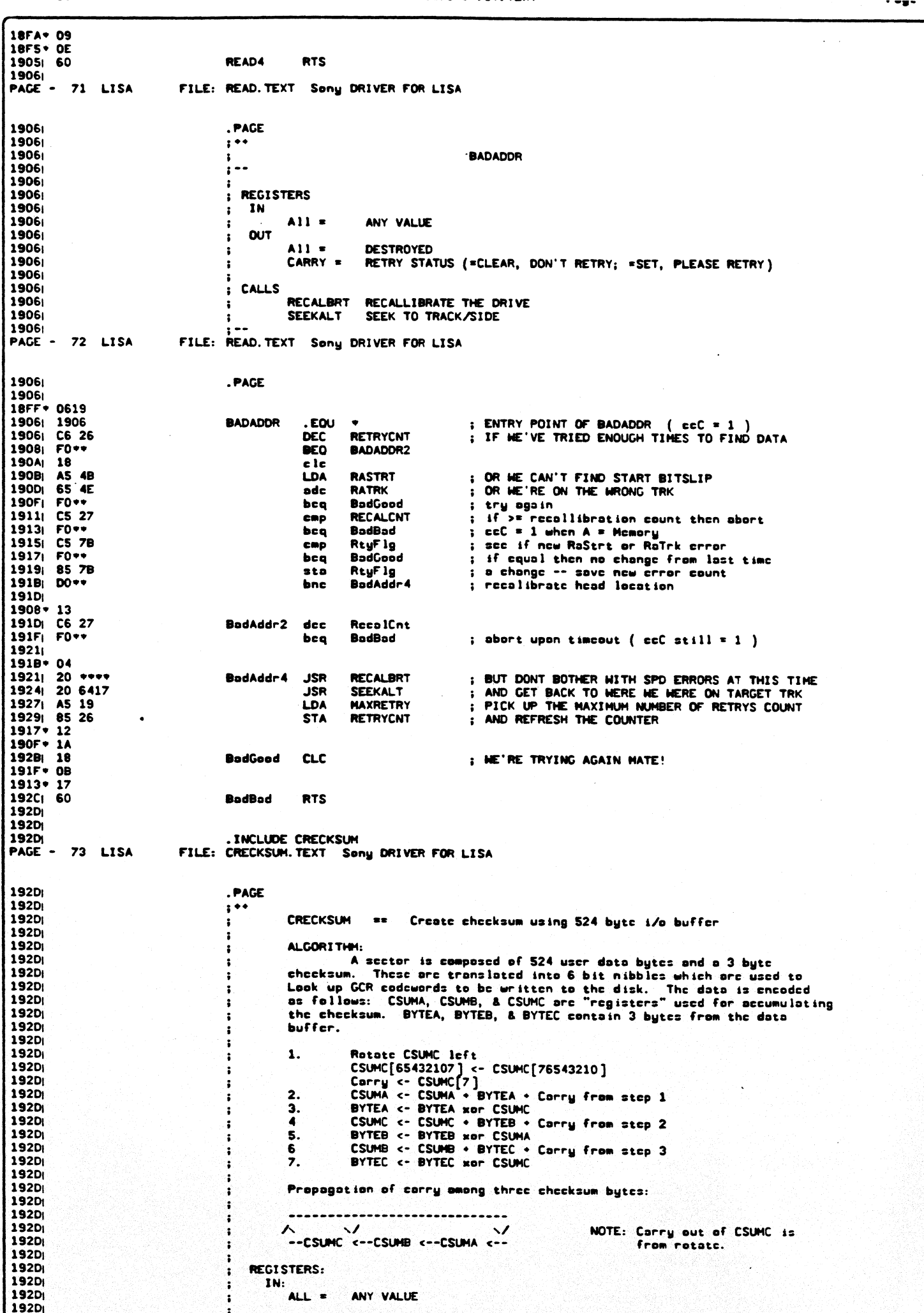

# &2/SYSP: SY. TEXT

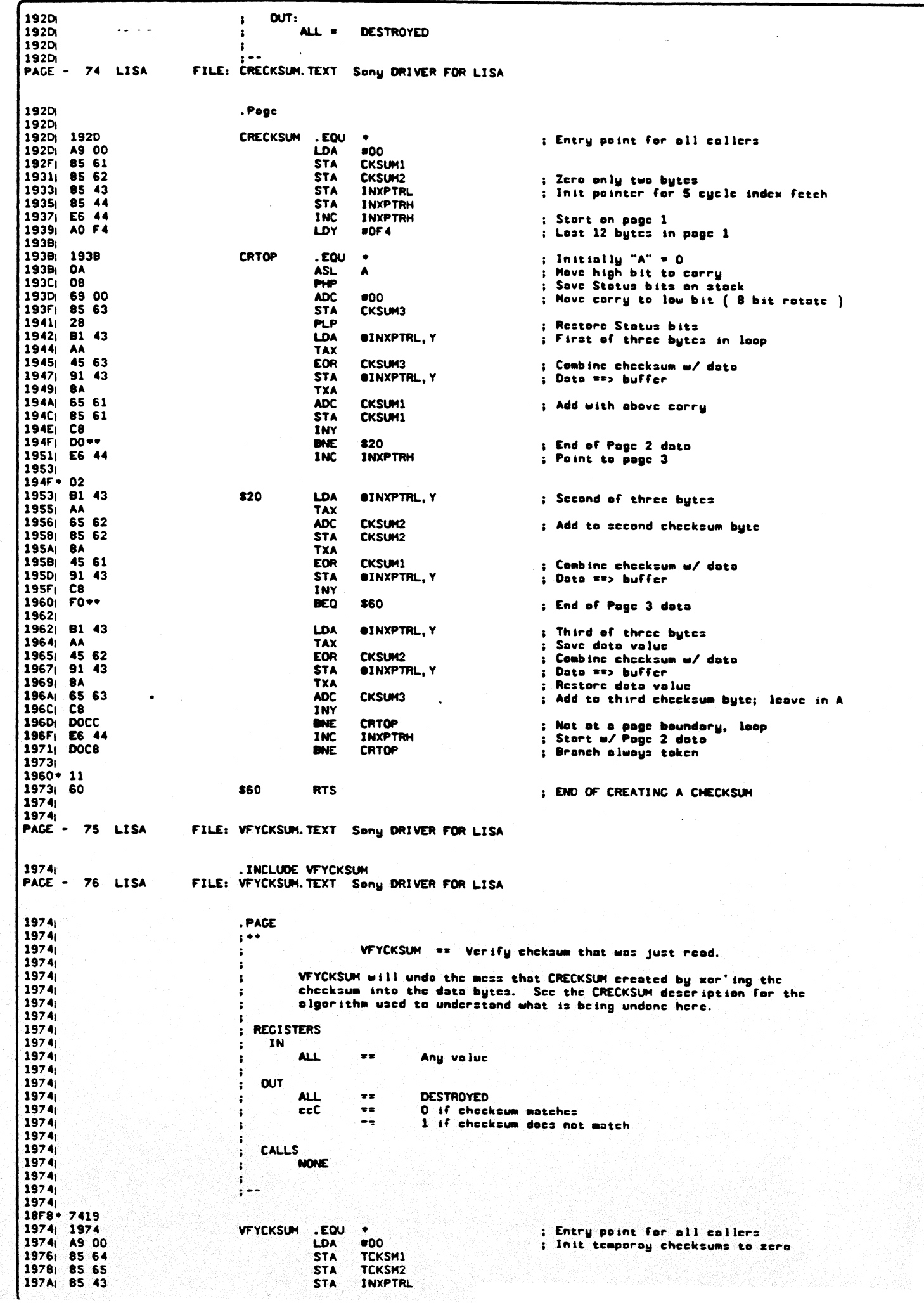

14 Dcc 83

**BE/STAPIST, IEAT** 

Page UJJ

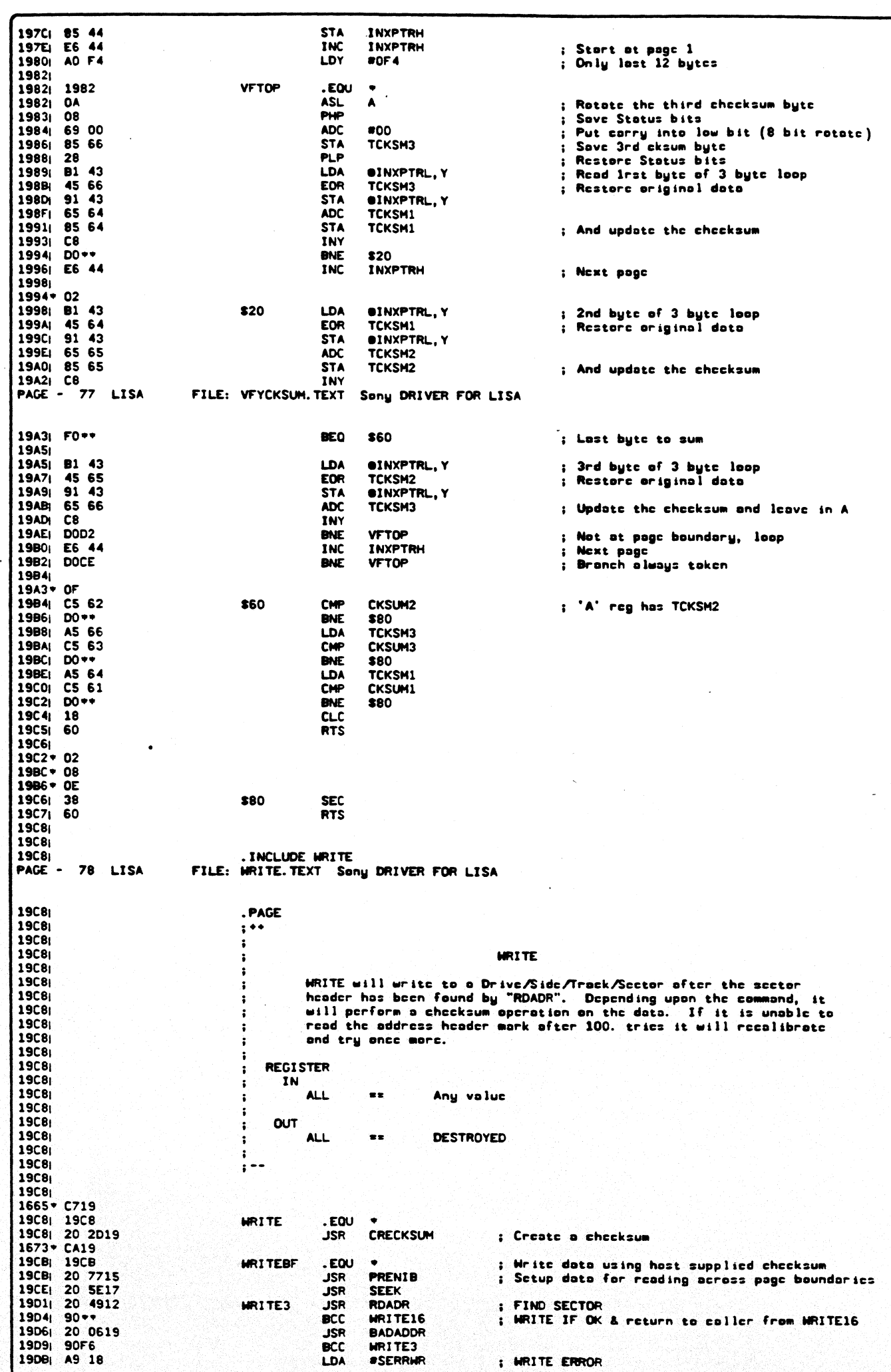

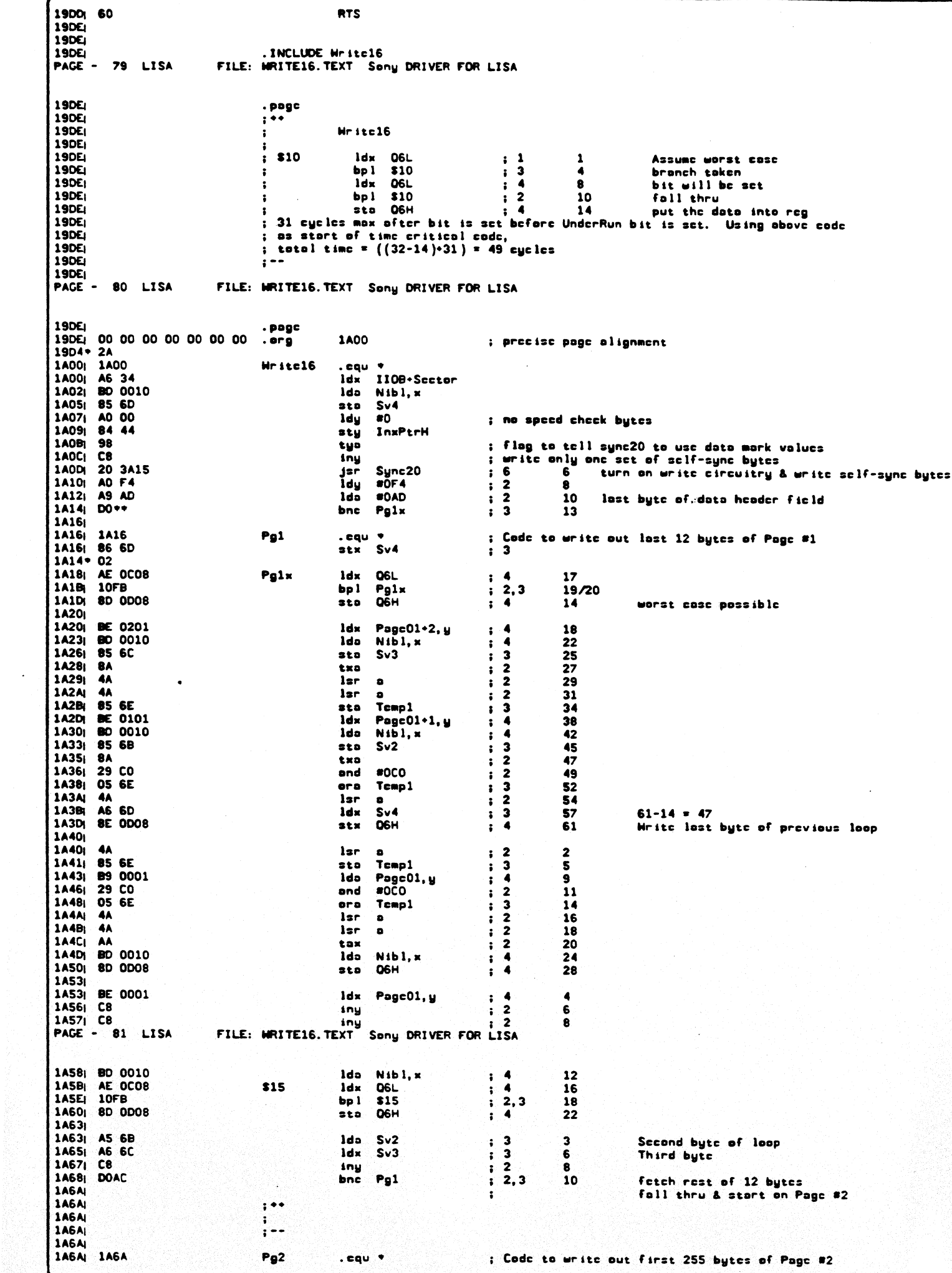

 $\epsilon$ 

 $\hat{\mathcal{L}}$ 

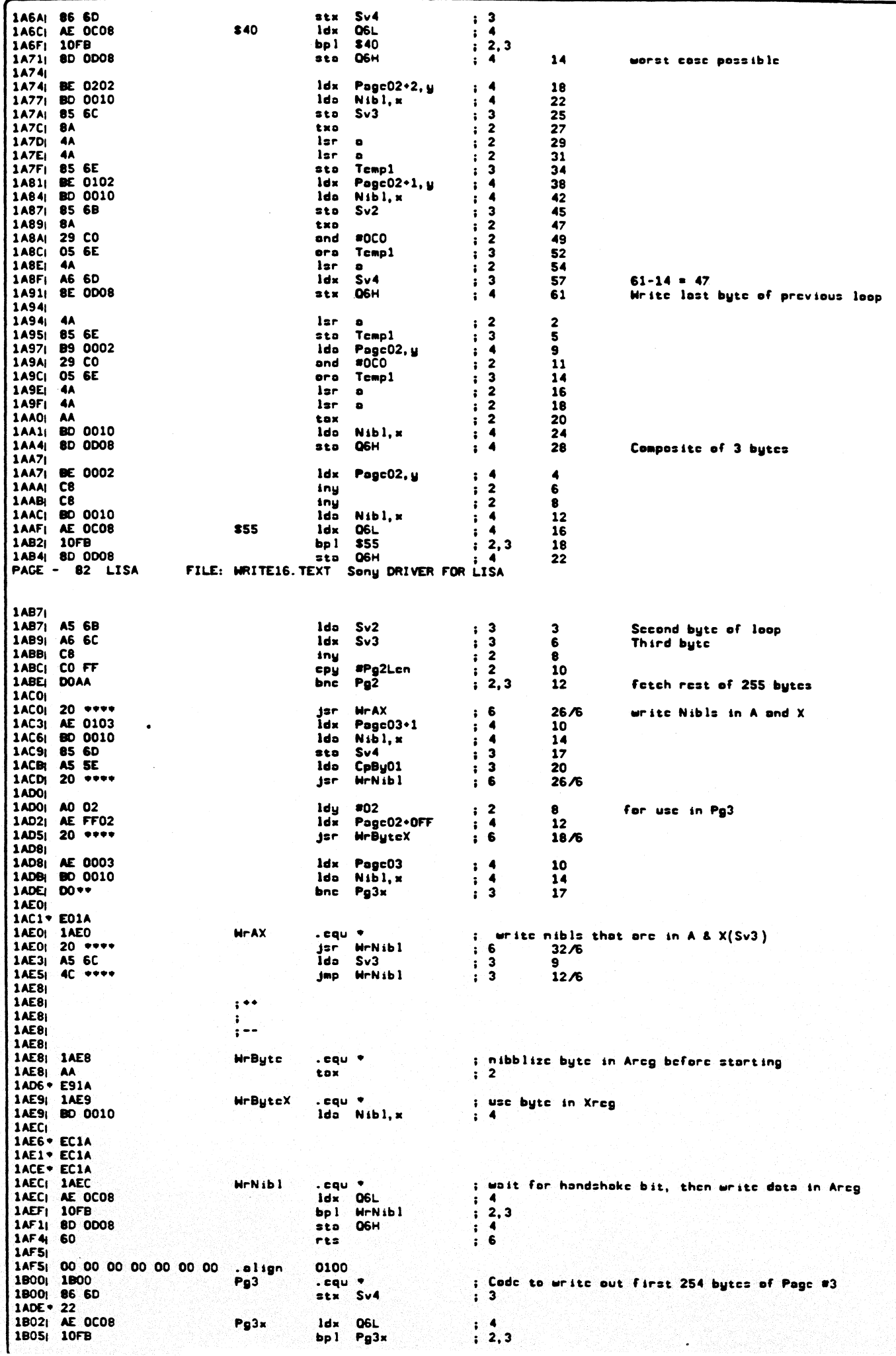

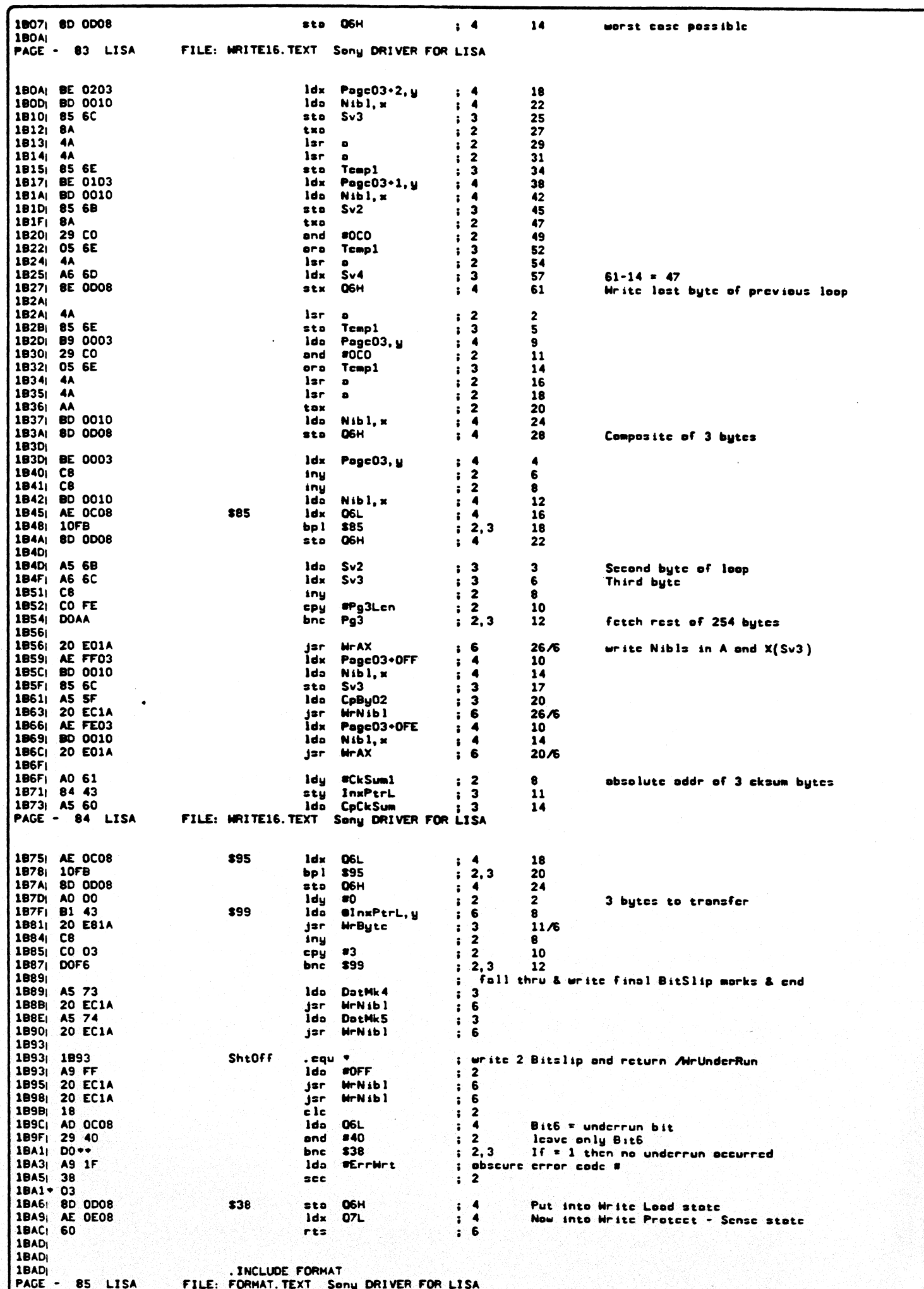

 $\overline{a}$ 

BEZOTOFIOILIEAT

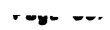

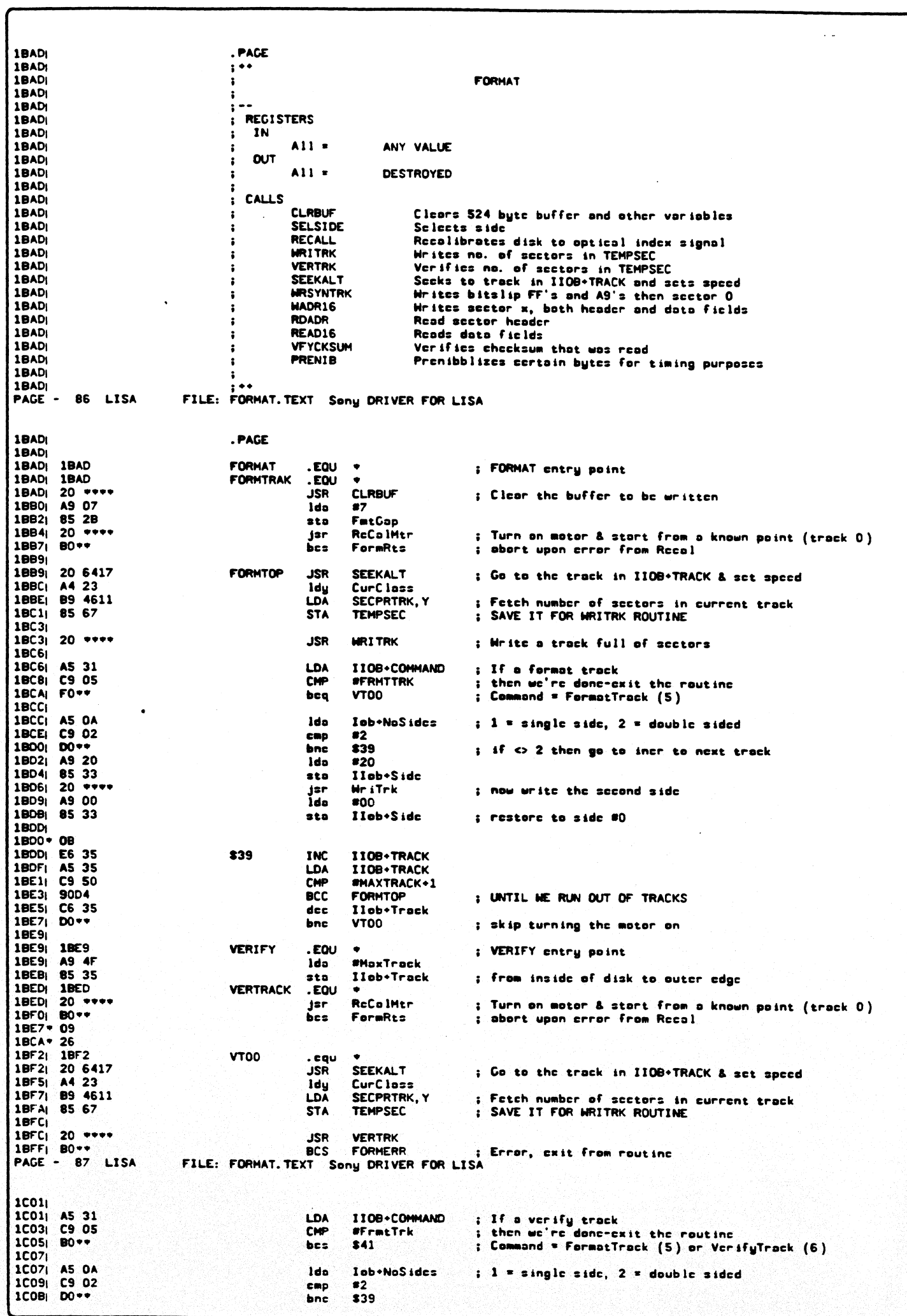

1COD; A9 20 ldo  $820$  $1COF$  85 33 ---sto Ilob . Side  $1C111 20$  \*\*\*\* jsr VerTrk ; now verify side 1, track x 1014; BO\*\* bes FormErr ; Error, exit from routine IC16| A9 00 ldo  $\mathbf{e}$ 1C18: 85 33  $2<sub>0</sub>$ IIob . Side **1C1A**  $100B*0D$ **ICIAI C6 35** 839 ITOR+TRACK dee. **1C1C** 10D4 bp1 **VTOO 1C1E**  $1005 - 17$ **1C1E: 18** \$41 **CLC**  $ICIFI 60$ **RTS 1C201**  $1C14 = 0A$  $1BFF + 1F$ IIOB+TRACK 1C20; A5 35 **FORMERR LDA** ; Current track number 1C22 8D D101 **STA TRKMMR** ; Save for host's usage 1C25| AS 33 LDA 1109+SIDE ; Current side  $1C27$  29 20 and  $20$ ; leave bit 5 -- side bit 1C291 F0\*\* \$17 bco  $1C2B1$ A9 01 Ido  $21$  $1C29 - 02$ 1C2D<sub>1</sub> 8D D201  $517$ **STA STOM MR** ; Sove for host's usage 1C30| A9 15 **LDA #SERRFRMT** ; Format error code 18F0+ 40 1887 \* 79 1C32| 60 **FORMRTS RTS**  $1C33$  $1C331$ **1C33** TooSml  $. <sub>c</sub>$ gu trade 0., 5., 10., 15.<br>byte 20., 25., 30., 35.<br>byte 40., 45., 50., 55.<br>byte 60., 65., 70., 75. 1C33| 00 05 0A OF ; not used  $1C37<sub>1</sub>$ 14 19 1E 23  $; 4:7$  $: 8:11$  $1C3B1$ 28 2D 32 37 1C3FI 3C 41 46 4B  $: 12:15$  $1C$ 43  $1C43$ **1C43 JustRit** . cau byte 108., 99., 90., 81., 72.; sectors in class \* 9 bytes per sector 1C43| 6C 63 5A 51 48 1048 **1C48**  $\mathbf{H}$ MRITRK will physically format a disk in a 2:1 interleave. It will<br>write Sector 0, Sector X, Sector 1, Sector Y, etc. **1C48**  $\ddot{\phantom{a}}$ **1C48**  $\ddot{\phantom{a}}$  $\frac{1}{2}$  . **1C48 1C48** 1807+ 481C 1BC4+ 481C 1C48| 1C48 **MRITRK**  $EQU$   $\bullet$ ; Entry for writing a track of 524 byte sectors PAGE - 88 LISA FILE: FORMAT. TEXT Sony DRIVER FOR LISA 1C48| 20 E612 jar Sc 1Side ; Solect proper side 1C4Bi AS 67 **LDA TEMPSEC** ; Total number of sectors on current track 1C4D: 85 78 **STA TOTCNT** ; Init total count of sectors written  $1C4F$ -44 LSR ; Divide by 2 and put remainder into the carry : Round up by adding carry<br>: Init counter for high sector values 1C50: 69 00 **ADC**  $\bullet$ 1C52: 85 76 **STA HIHCNT** 1C54 A9 00 LDA  $00<sup>o</sup>$ 1C561 85 77 **STA CNTPTR** ; Init pointer for which count to use 1C58 85 75 **STA LOWCNT** ; For counting up from Sector 0<br>; Start w/ sector 0 1C5A: 85 34 IIOB+SECTOR **STA 1C5CI** ; Write 20 usee nibbles and A9's before sector 0<br>; Subtract 1 from total sector count<br>; Increment value to next low sector ( 1 ) 1C5C<sub>1</sub> 20 0012 JSR **HRSYNTRK** 1CSFI C6 78 **DEC TOTCNT** 1C61| E6 75 INC LOWCNT 1C631 A6 77 \$23 LDX **CNTPTR** ; Pointer to which ent to use -- low or high 1C65: F0\*\* **BEQ** \$35  $:$  If  $= 0$  then increasent to 1 1C67| A2 FF LDX **\*OFF**  $: If = 1 then determine to 0$  $1C65*02$ **1C69| E8** \$35 INX 1C6AI 86 77 **STX CNTPTR** 1C6C| B5 75 LDA LOWCNT, X : Fetch sector number IC6E| 85 34 **STA** IIOB+SECTOR 1C701 F6 75 **INC** LOWCNT, X : Increment to next sector number 1072| 20 0412 **JSR MADR16** ; Write address and data fields 1C75| C6 78 DEC **TOTCNT** ; Decrement total sector ent 1C771 DOEA **BNE**  $$23$ When = 0 then all sectors are written **1C791** 1C79| A9 00 1do  $800$ 1C7BI 85 34 Ilob+Scctor sta  $1C7D<sub>1</sub>$ 20 4912 RdAdr jsr ; read setr 0 and count butes 1C80 10801 ROYY bes Decr<sub>C1</sub> 1CB2i A5 5D **Tain** RangeH **IC84** C9 08 cmp **SRdAdrTmt** ; if = then less than 256 bytes were counted 1C861 DO\*\* bnc IncrGi ; > 256 bytes so increase inter-sector gap  $1C881$ 1C88: A4 2R FatGop ldy TooSml, y 1CBA B9 331C<br>1CBD C5 5C **Ida** cap RangeL 1CBFI **BOv+** hes Deer<sup>61</sup> ; a > normal cnt with current Cap amount  $1C91$ 1C91: A4 23 **Idu** CurClass 1C931 79 431C adc JustRit, y CS SC **1C961** cmp RangeL **1C981 BO\*\*** hes. **MrTEDone** ; A > RangeL so all ok 1C9A

 $\overline{\phantom{a}}$ 

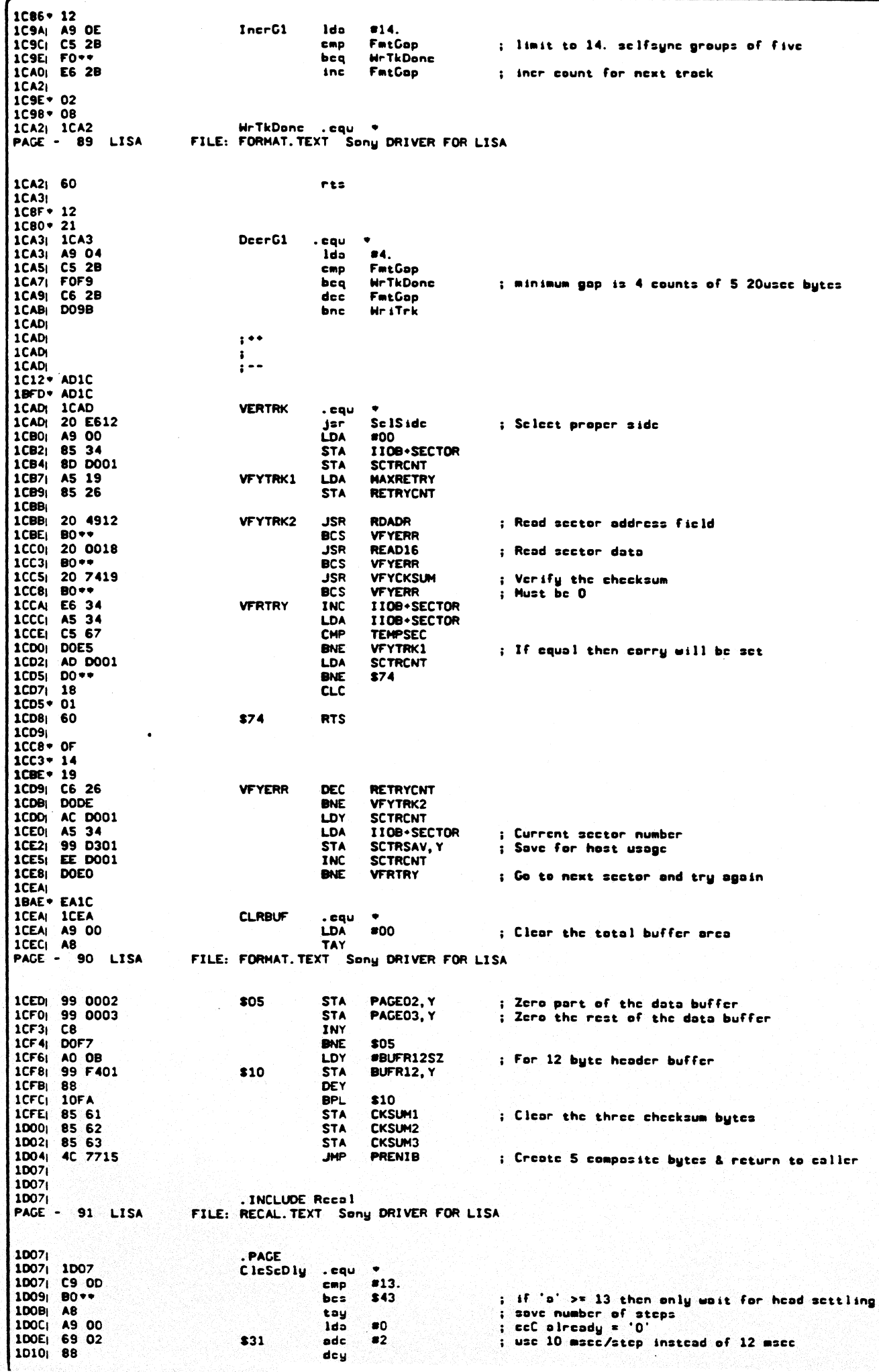

**&2/SYSP: SY. TEXT** 

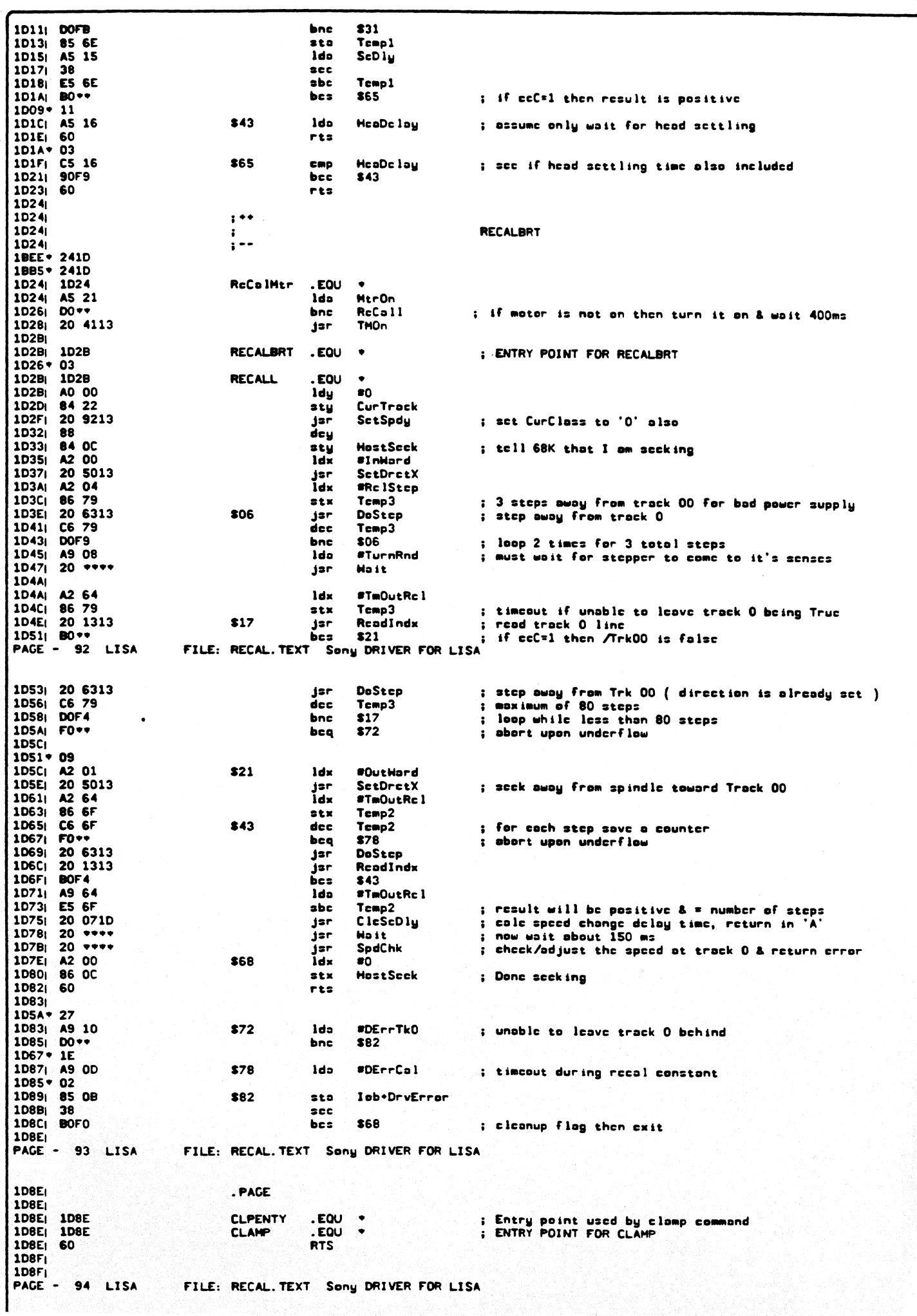

 $\ddot{\phantom{a}}$ 

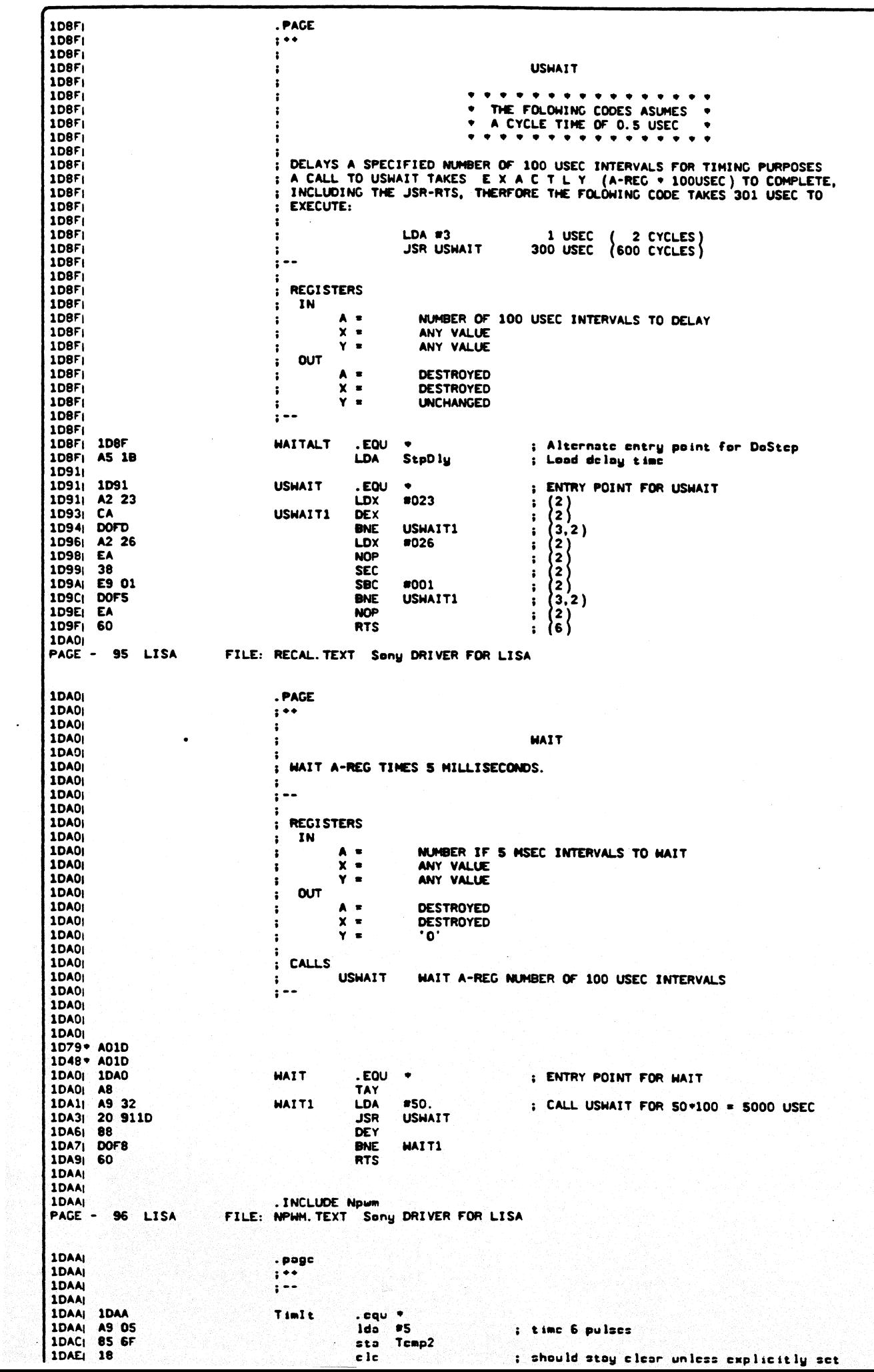

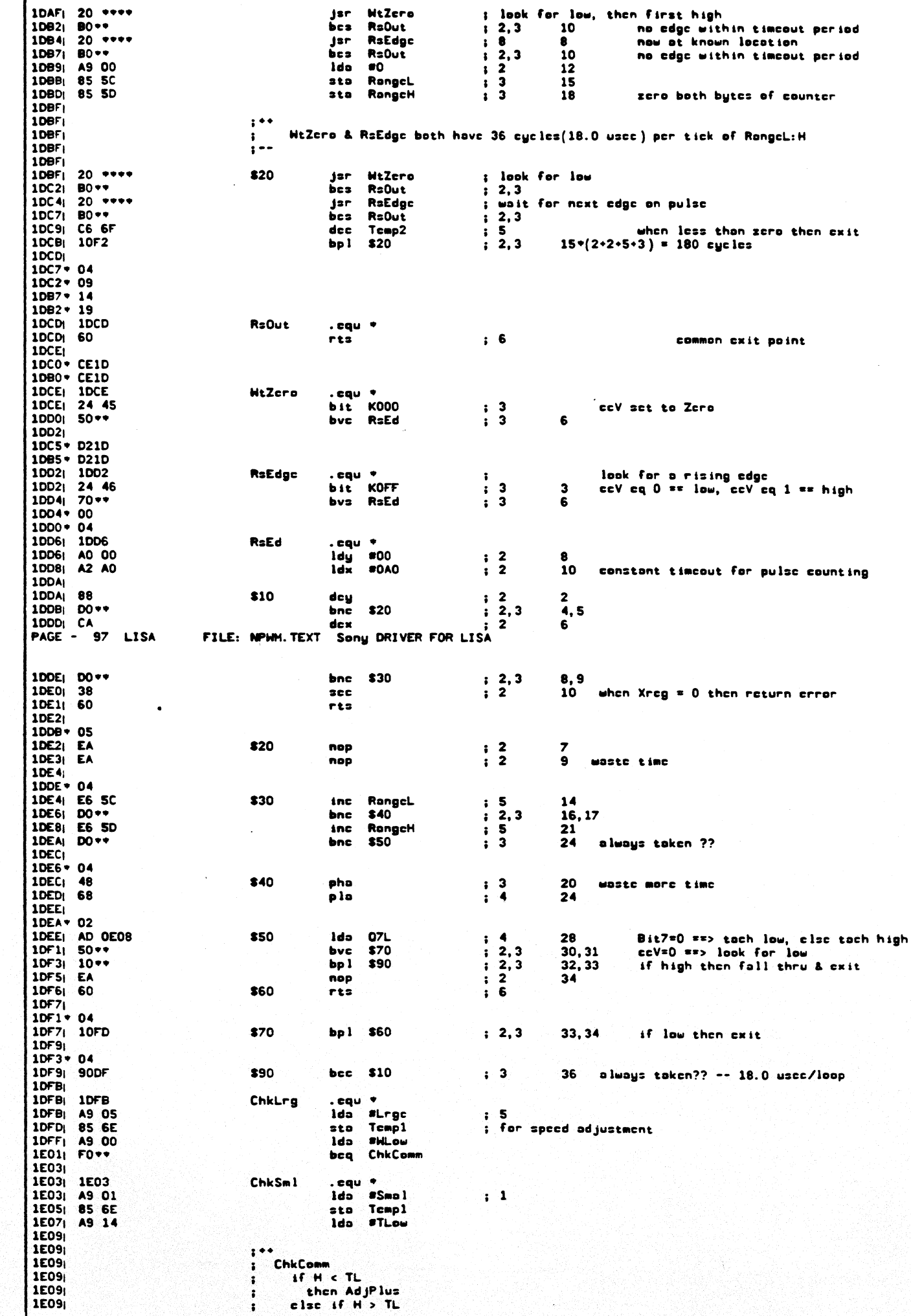

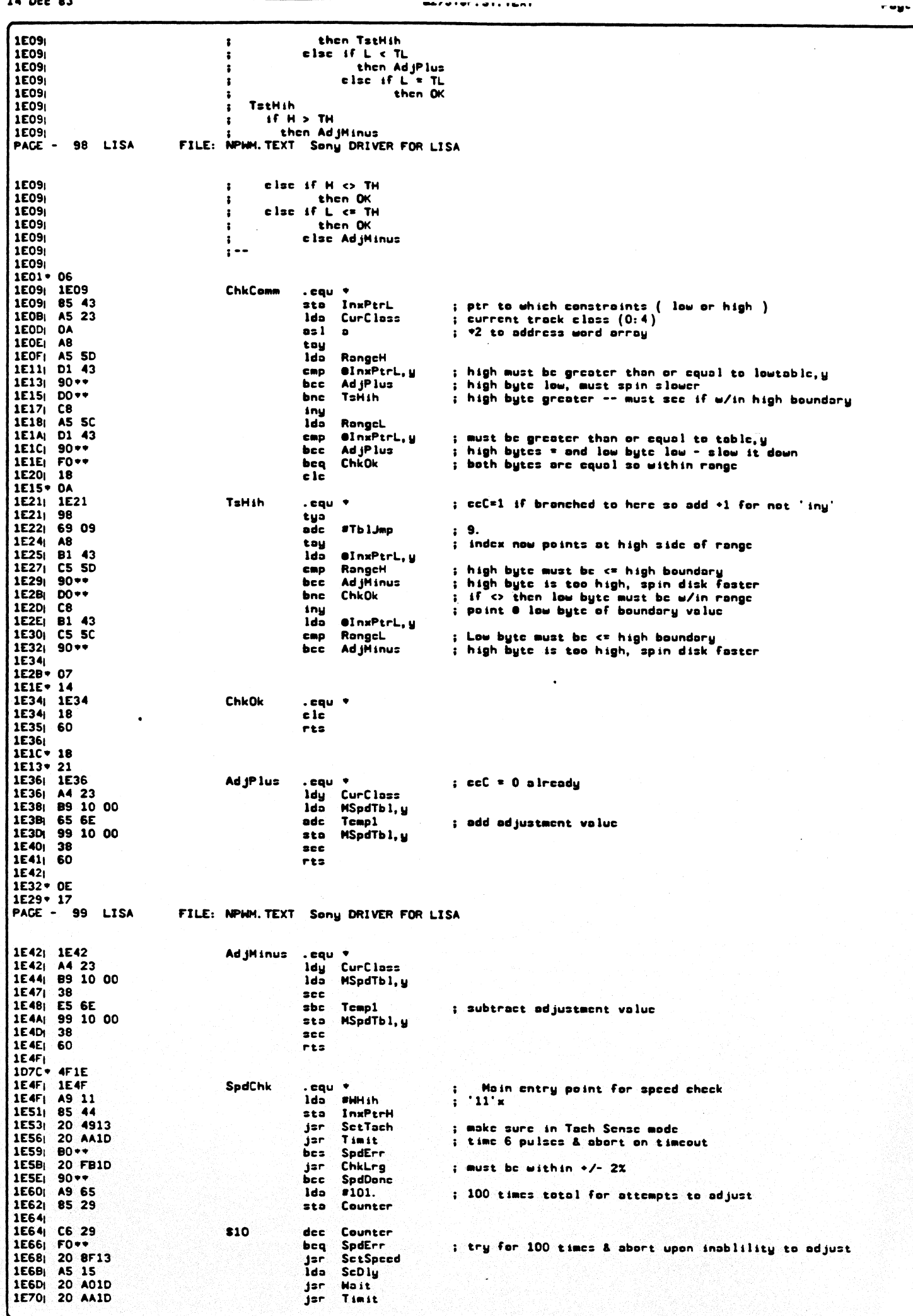

 $\mathbb{R}^2$ 

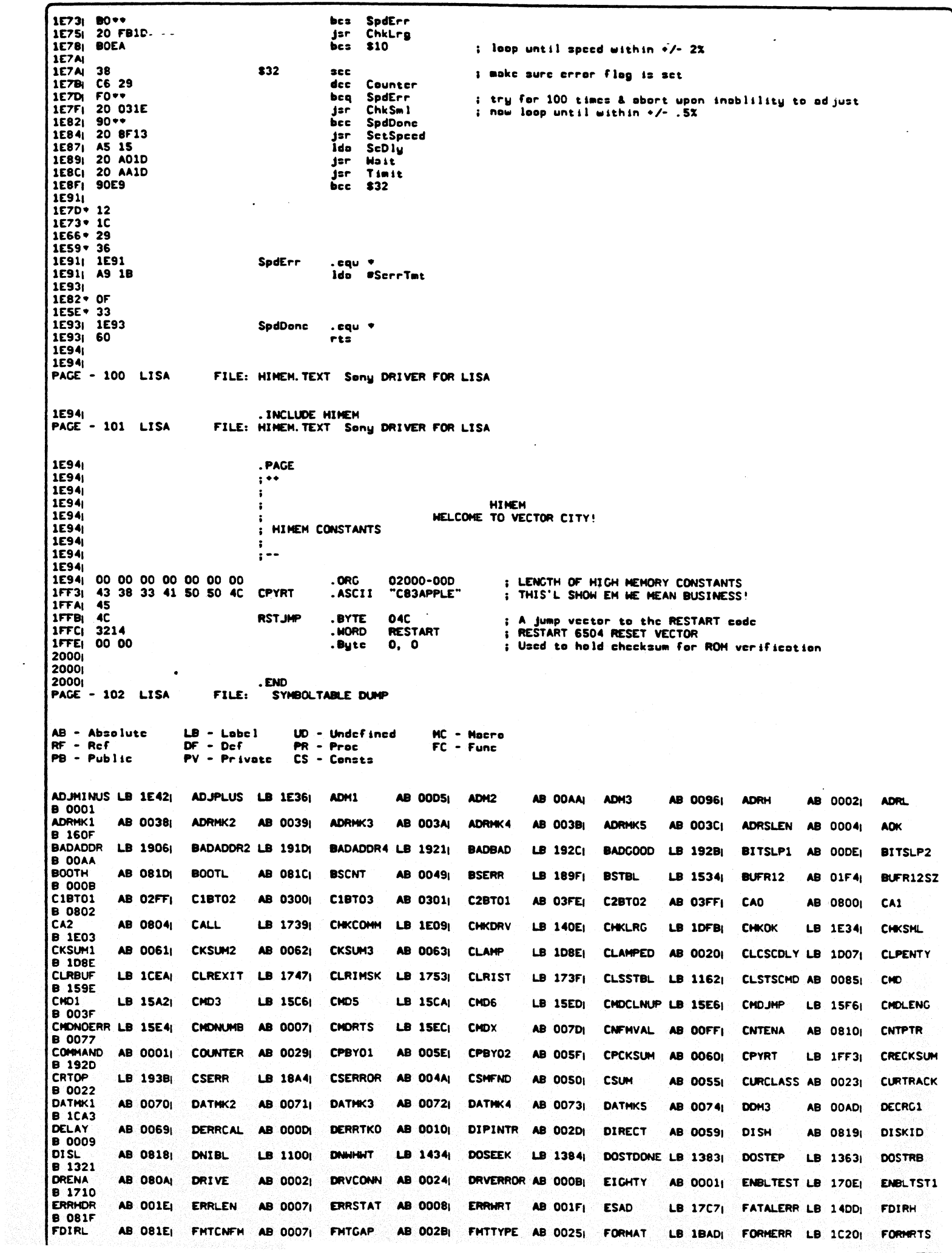

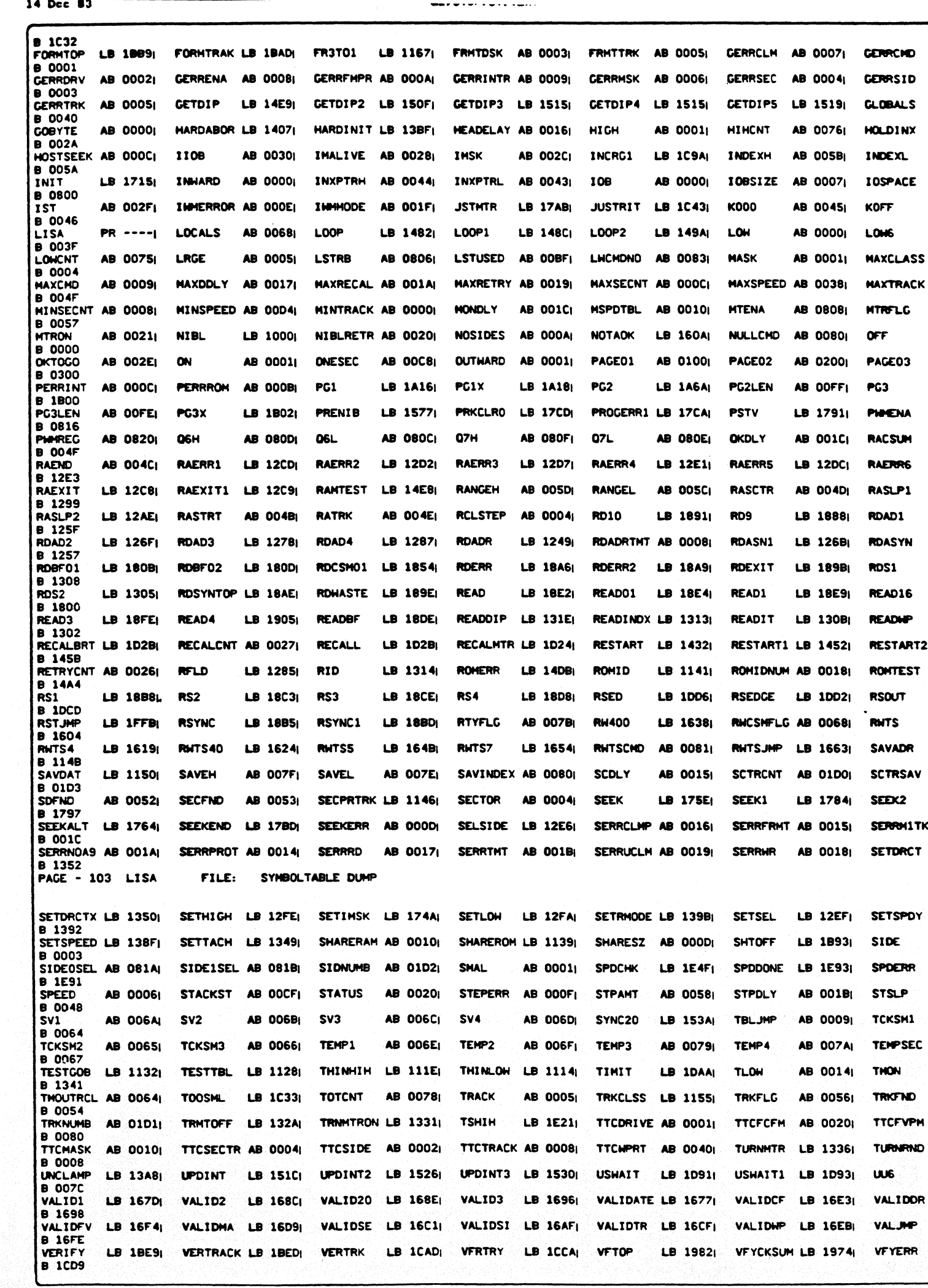

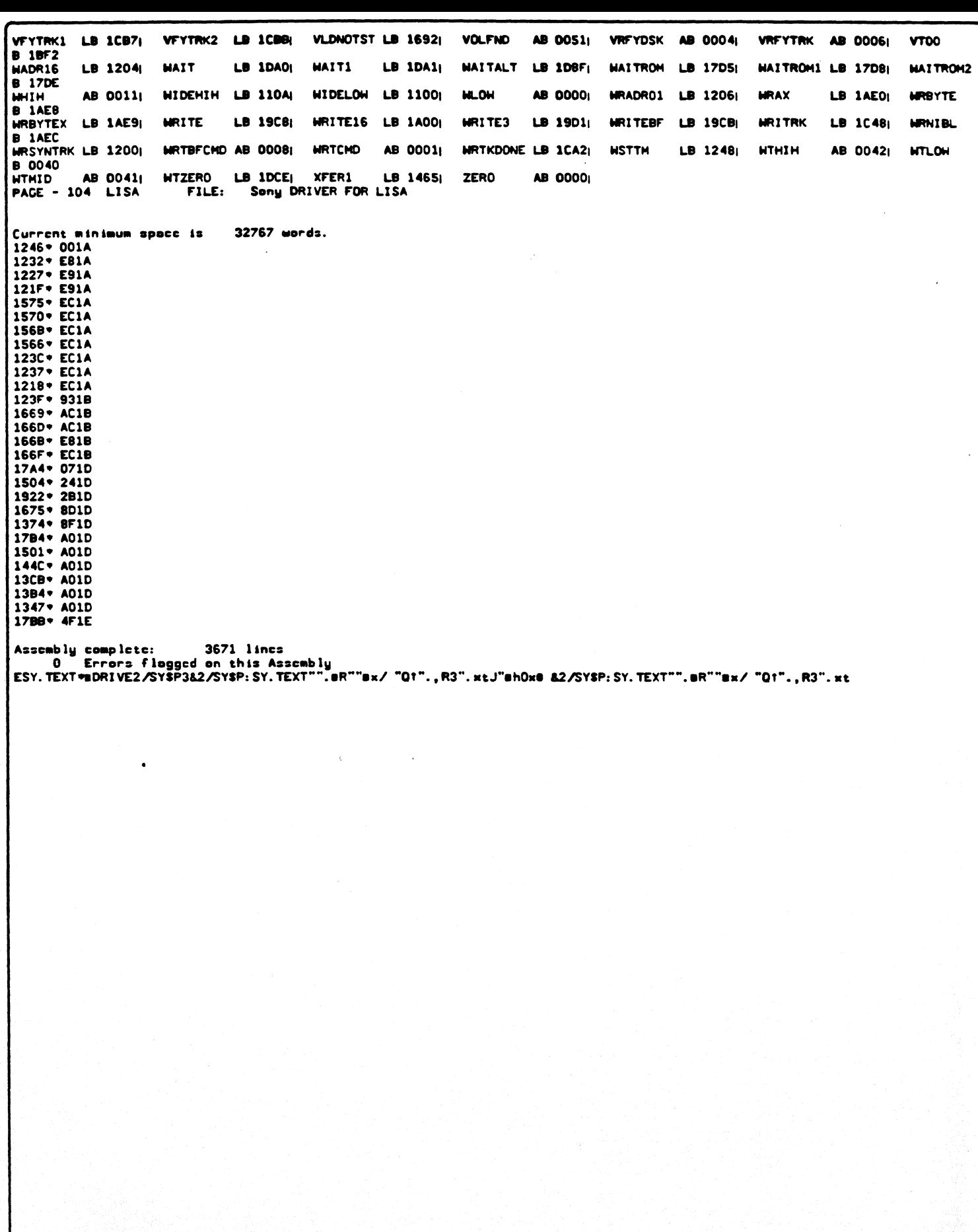